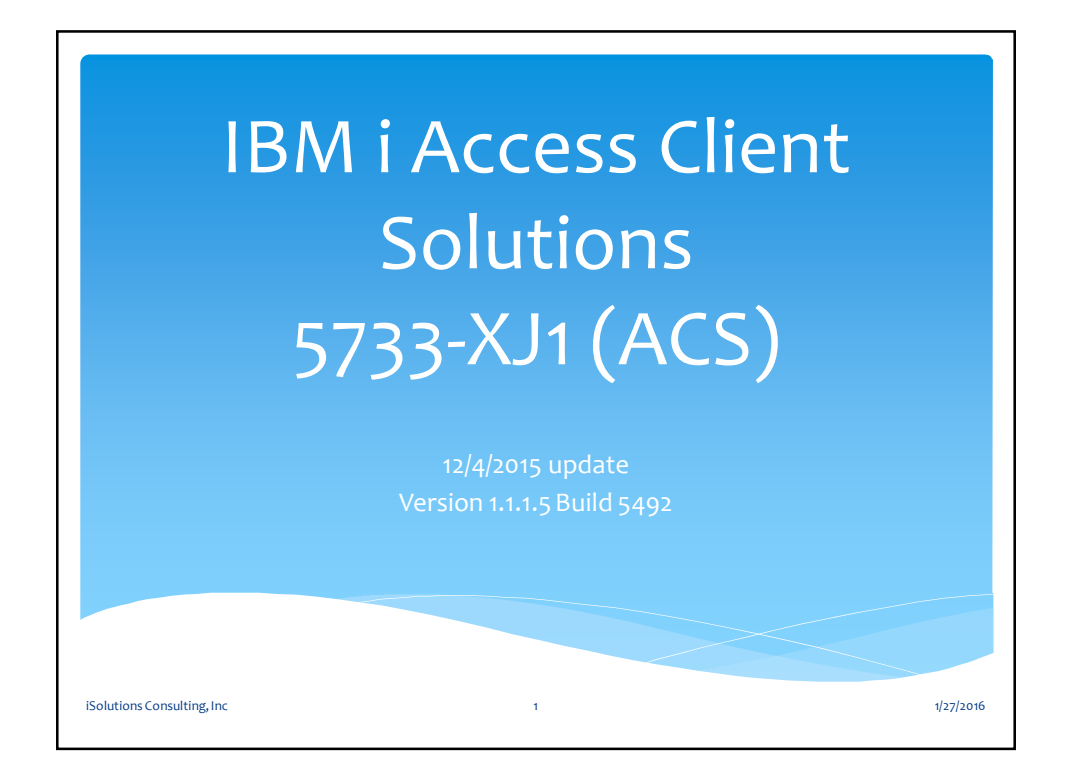

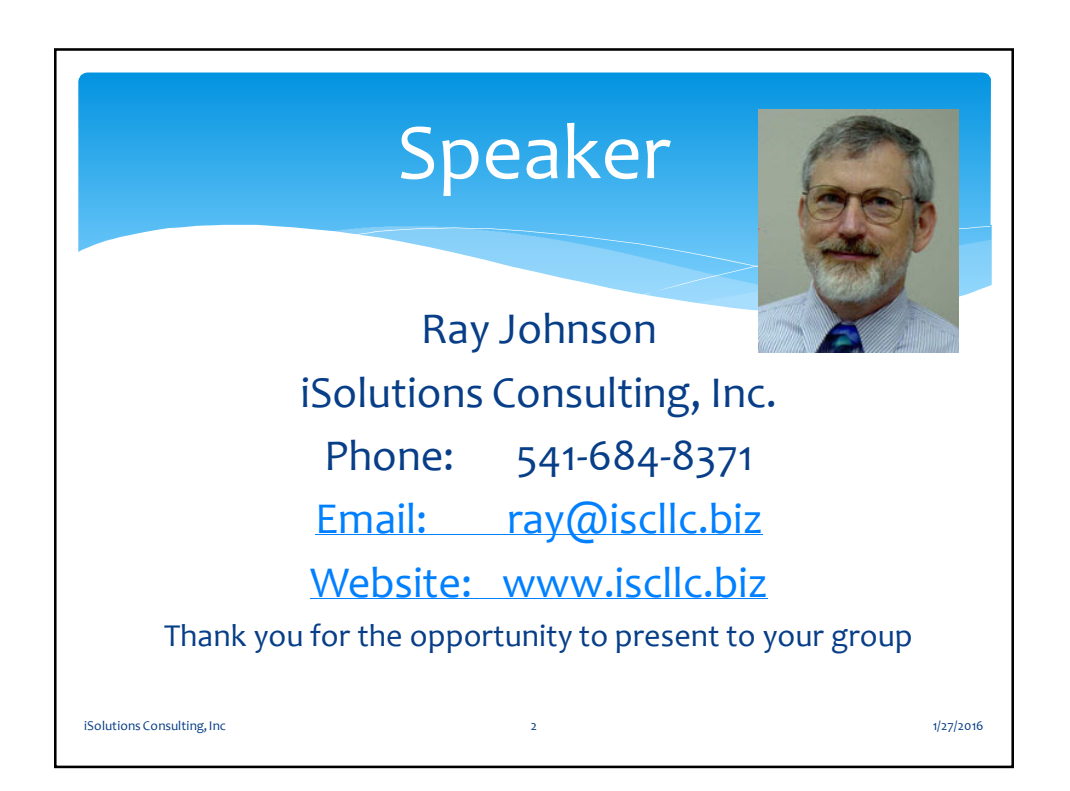

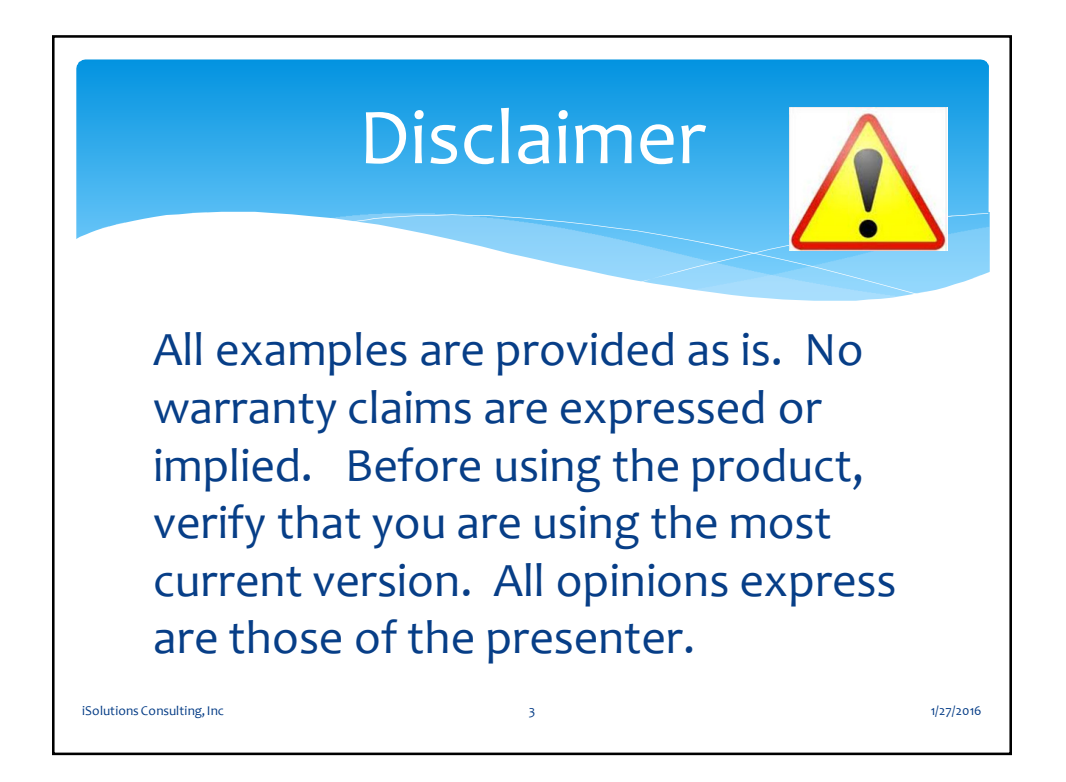

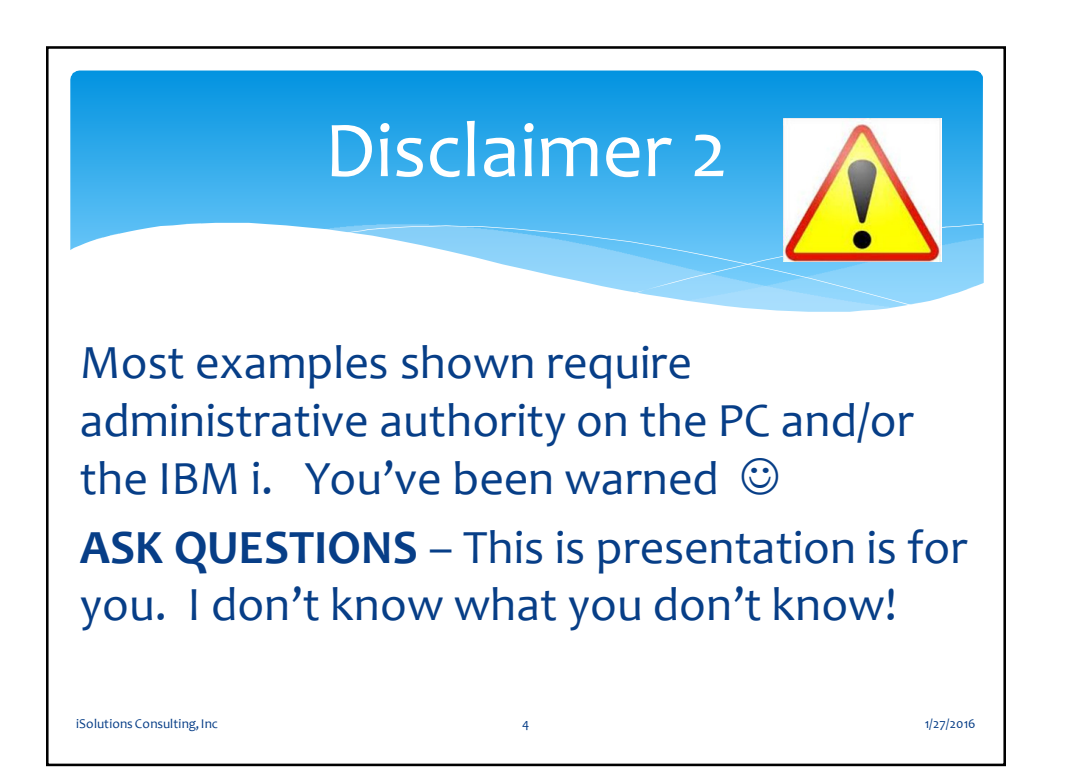

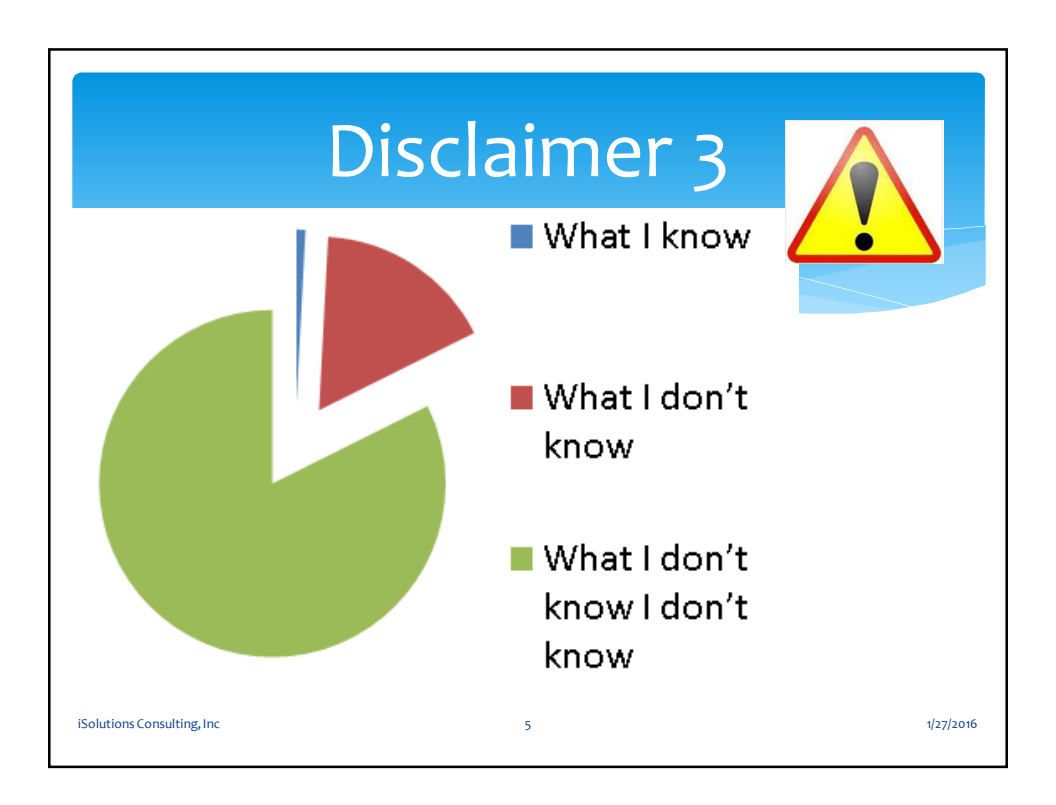

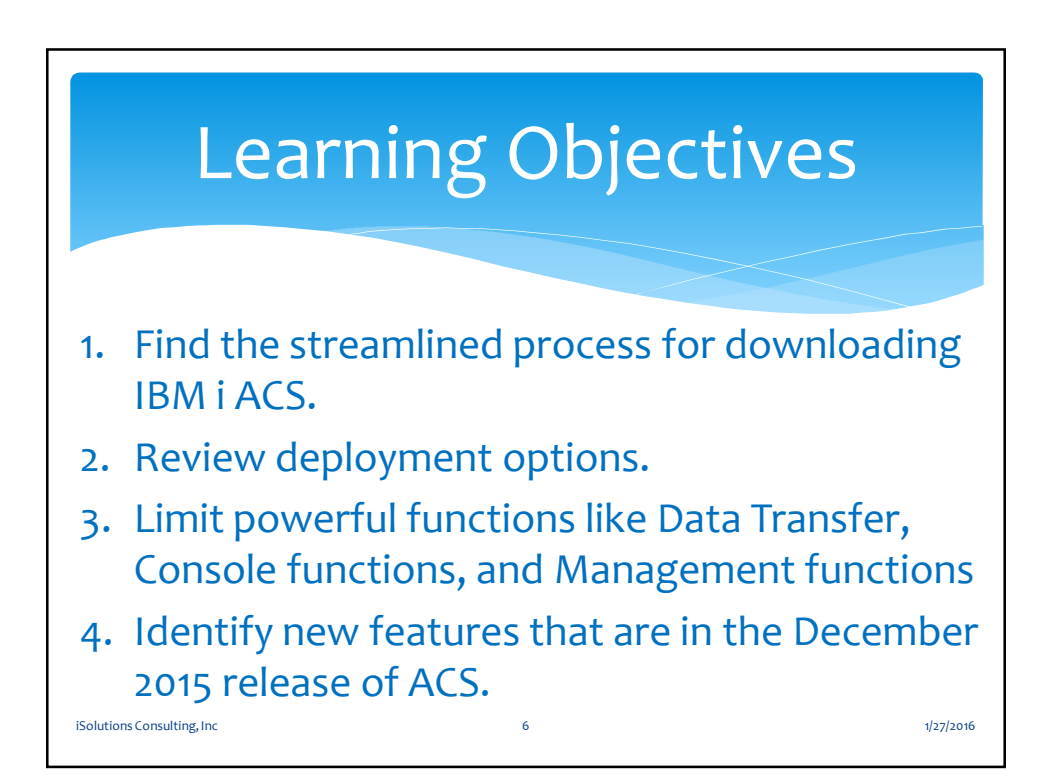

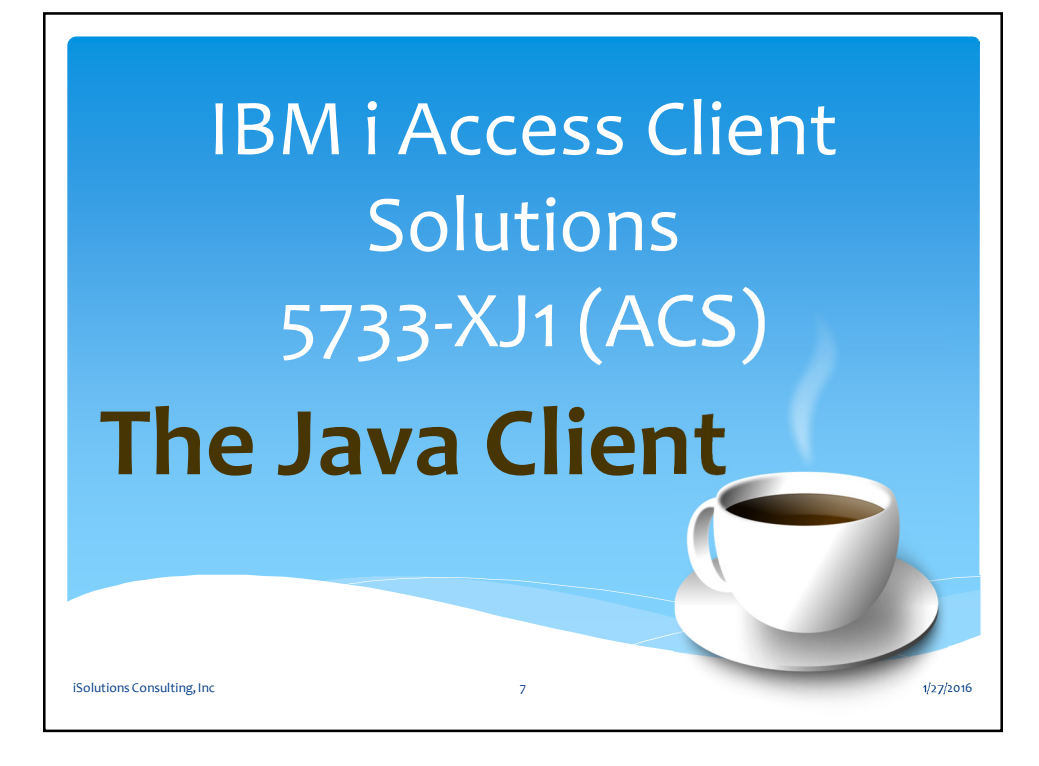

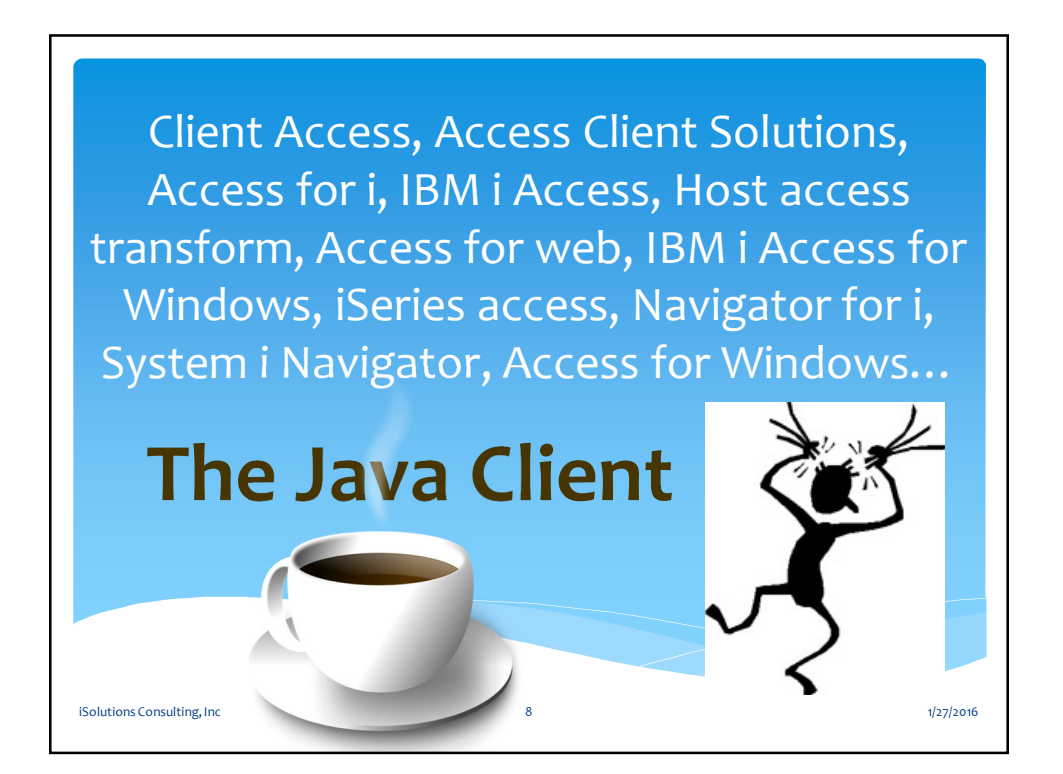

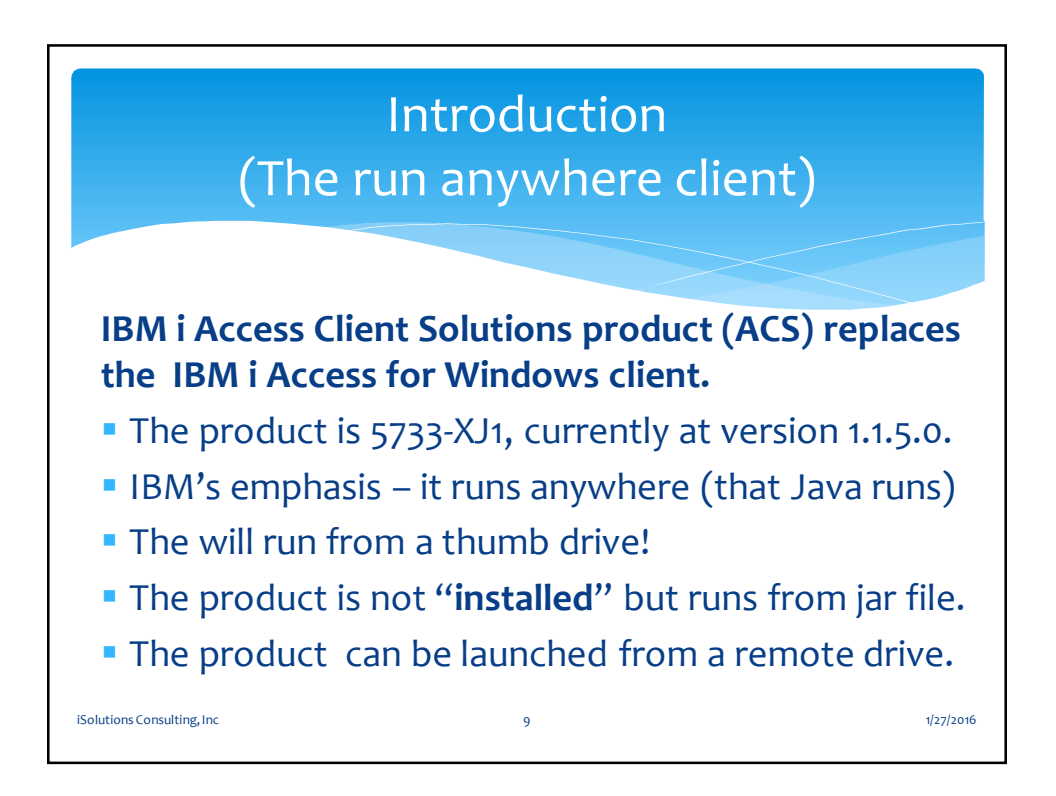

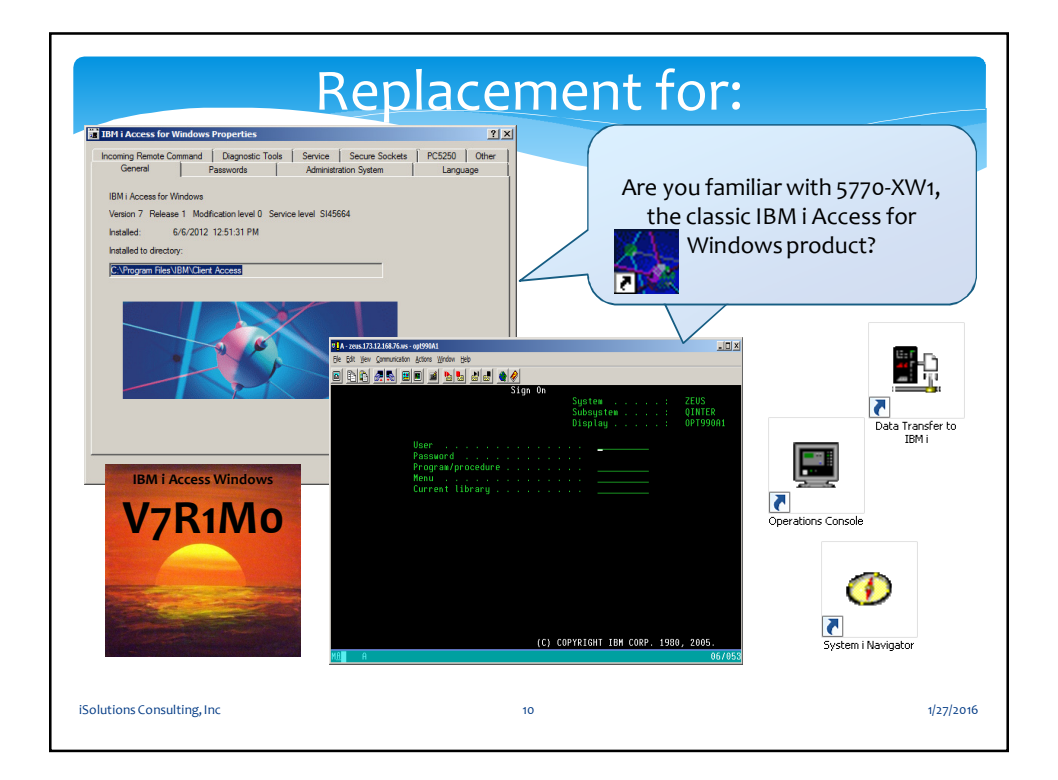

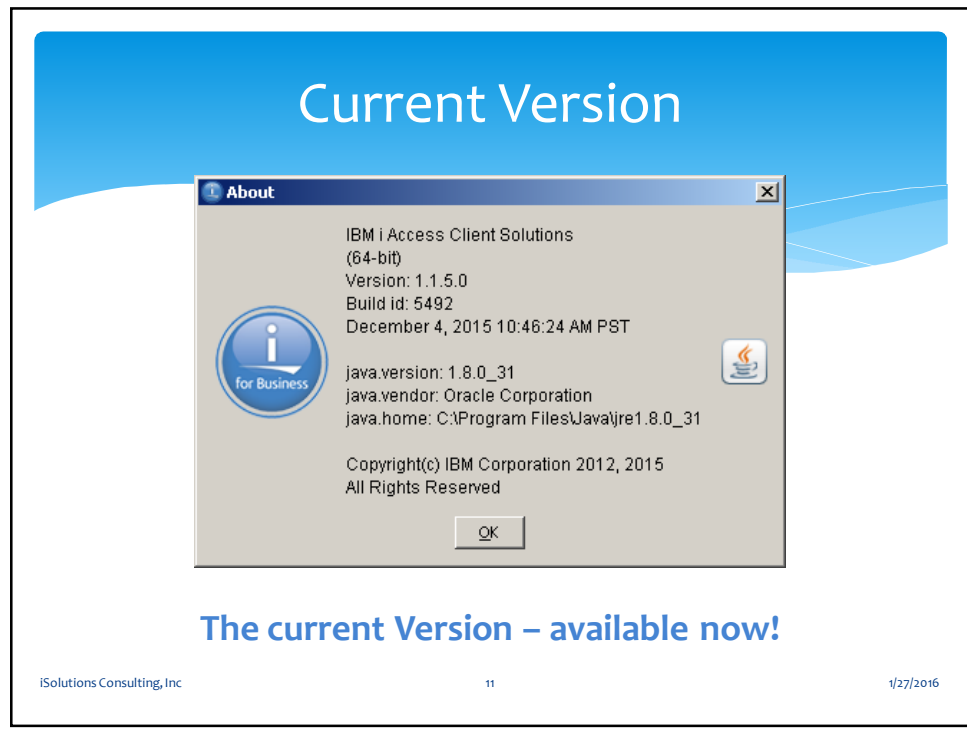

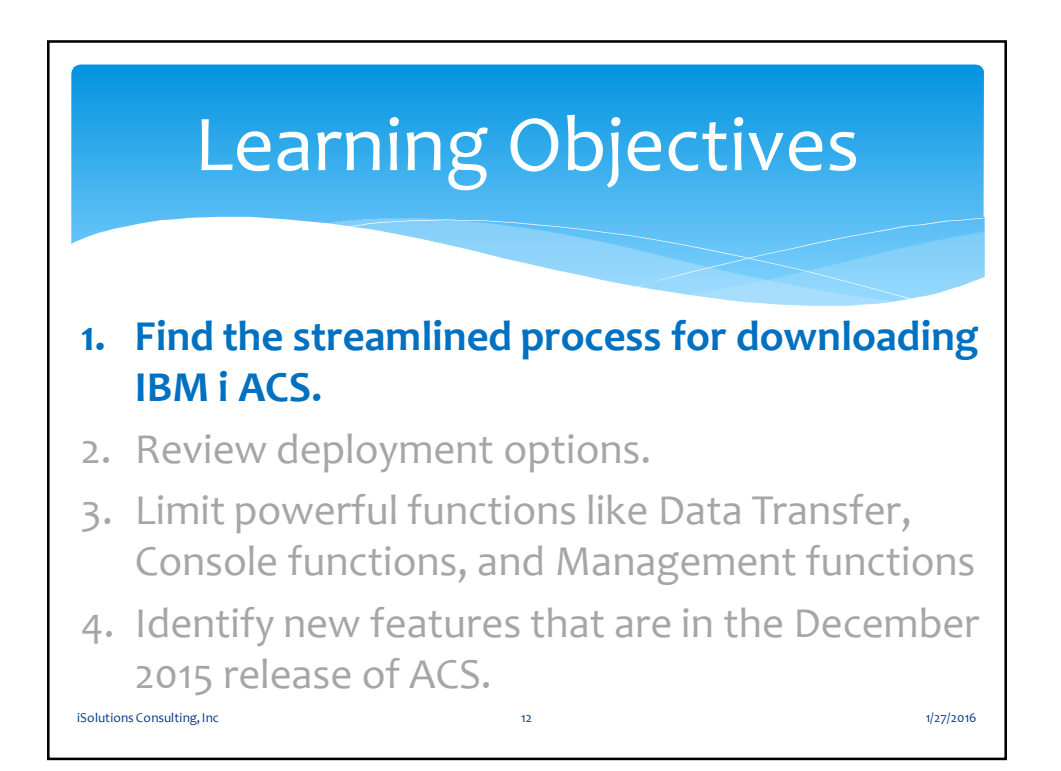

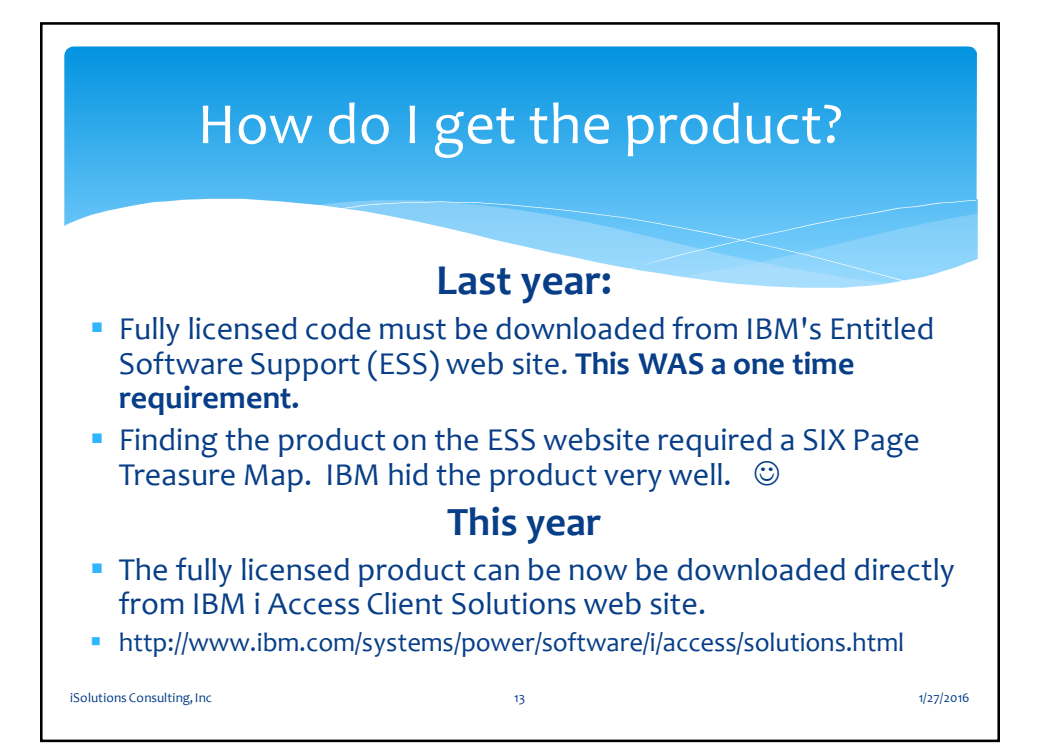

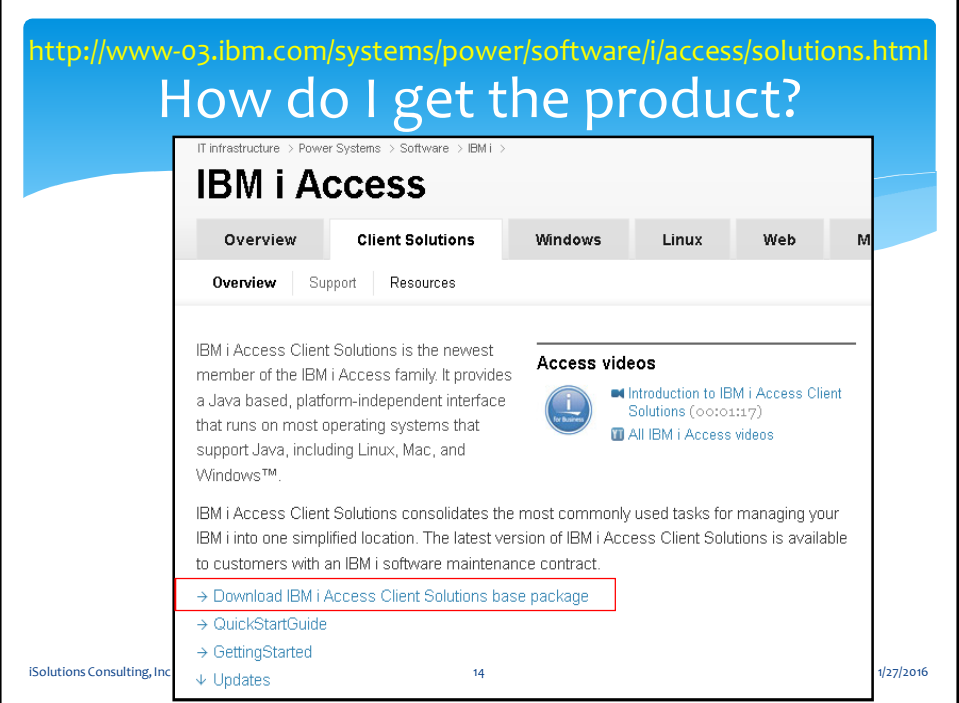

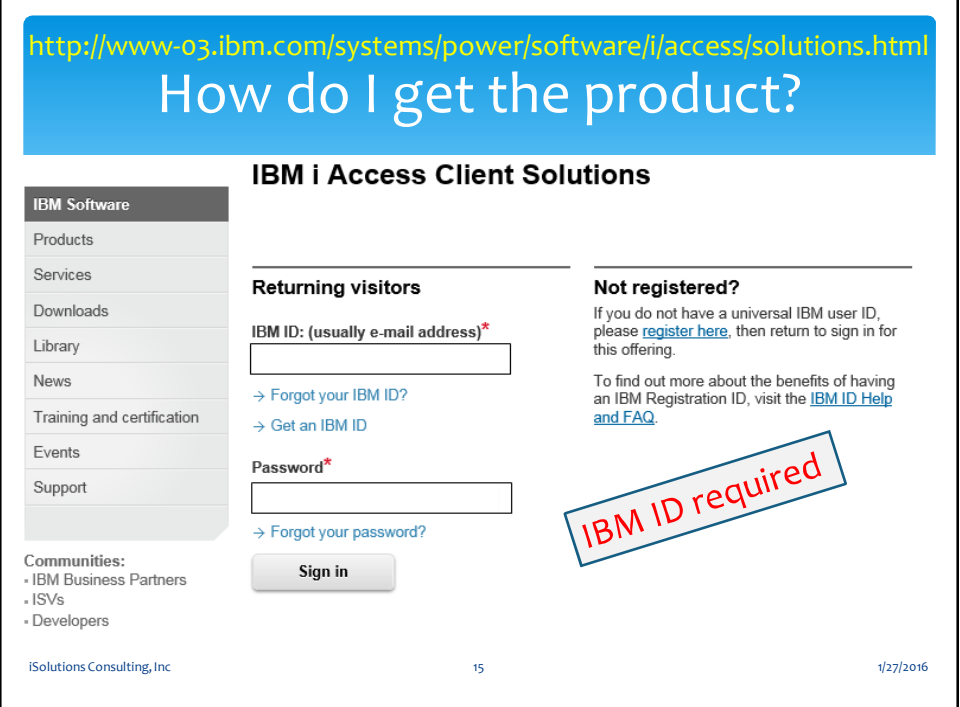

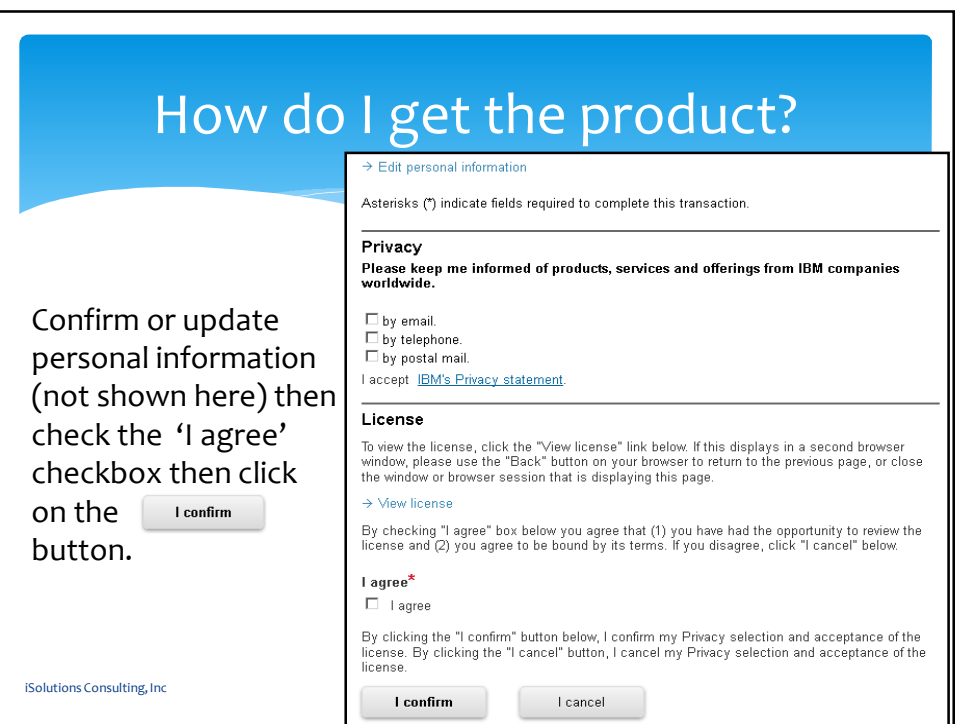

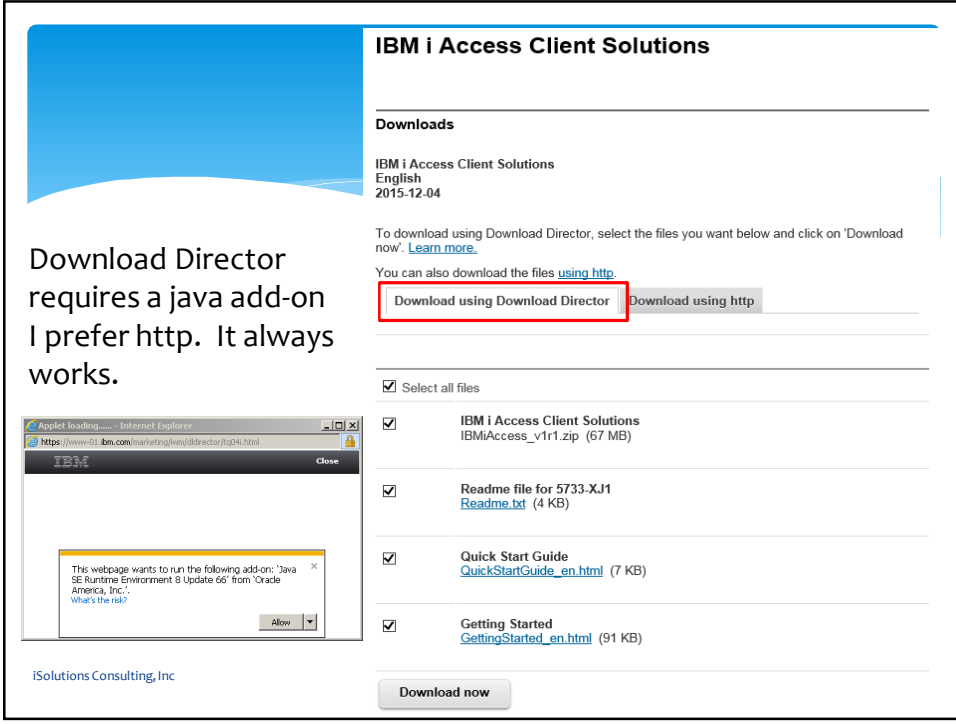

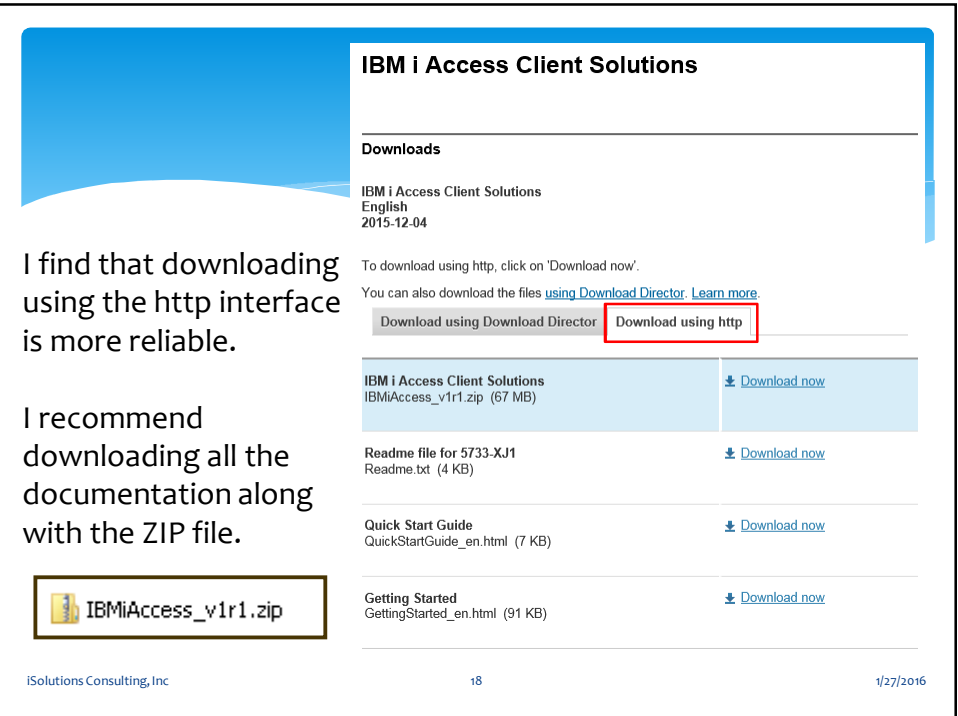

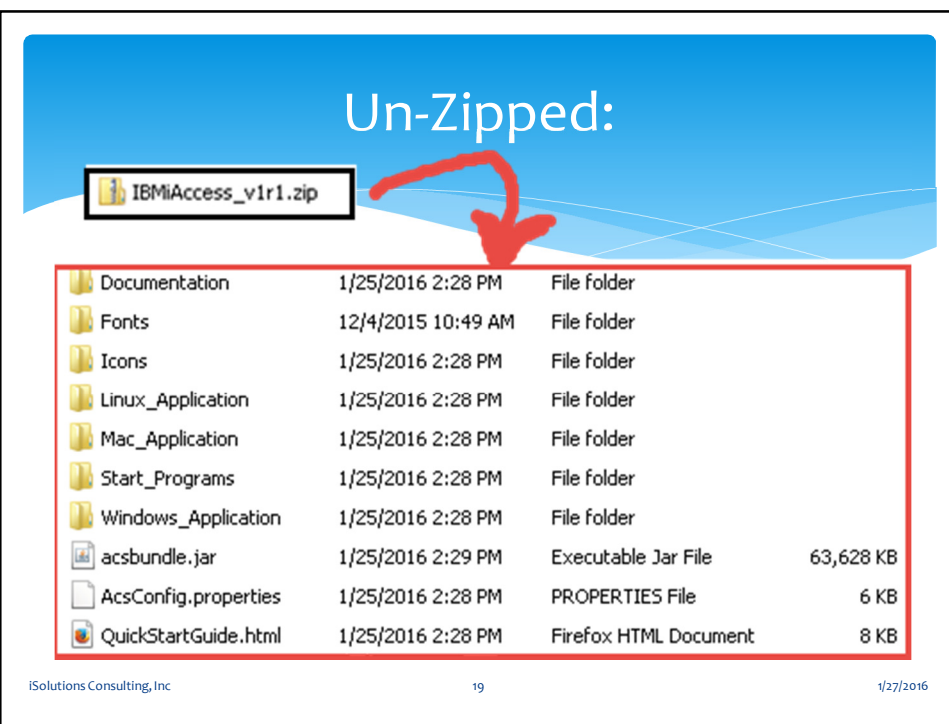

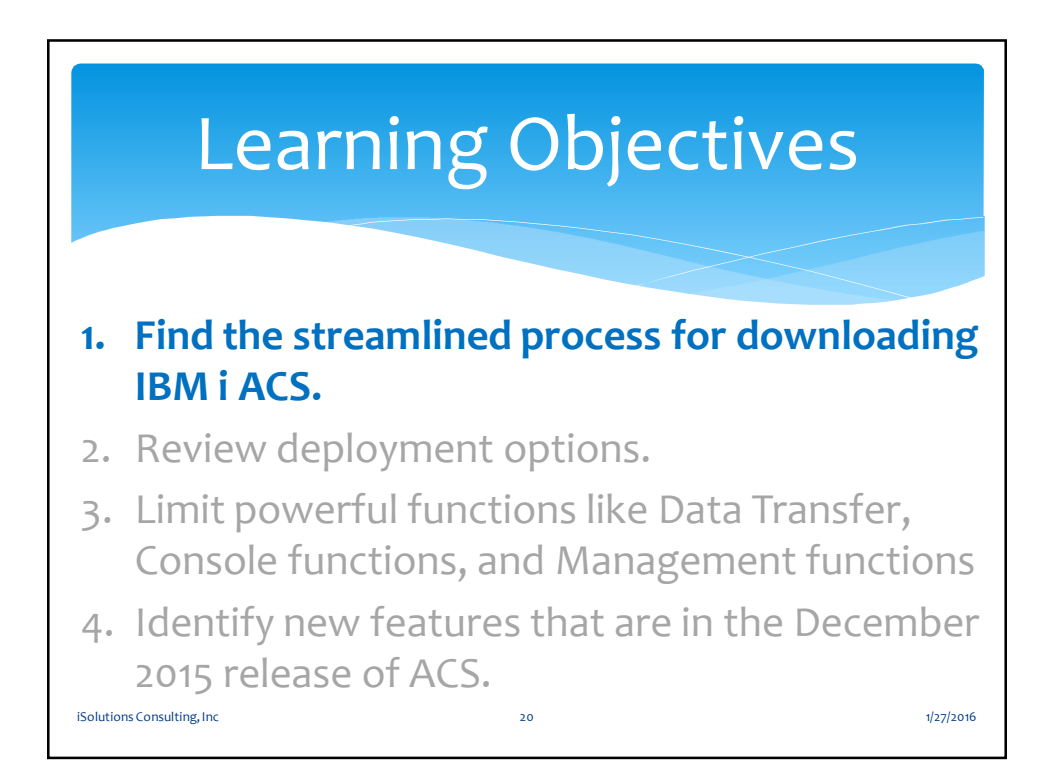

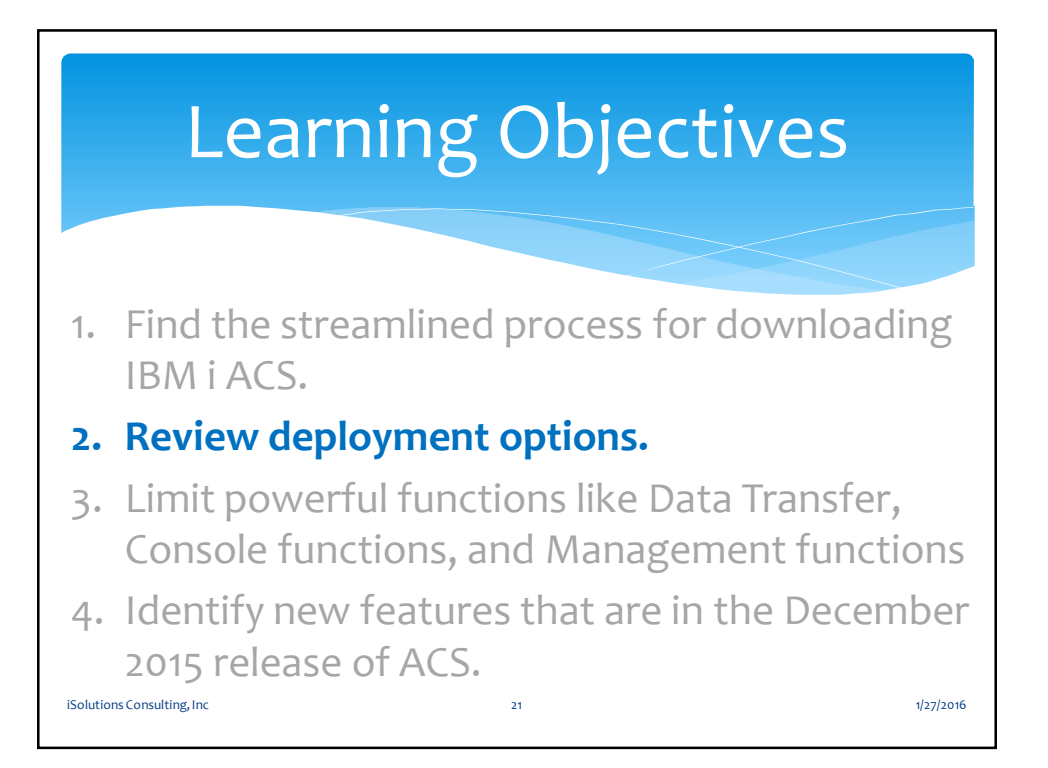

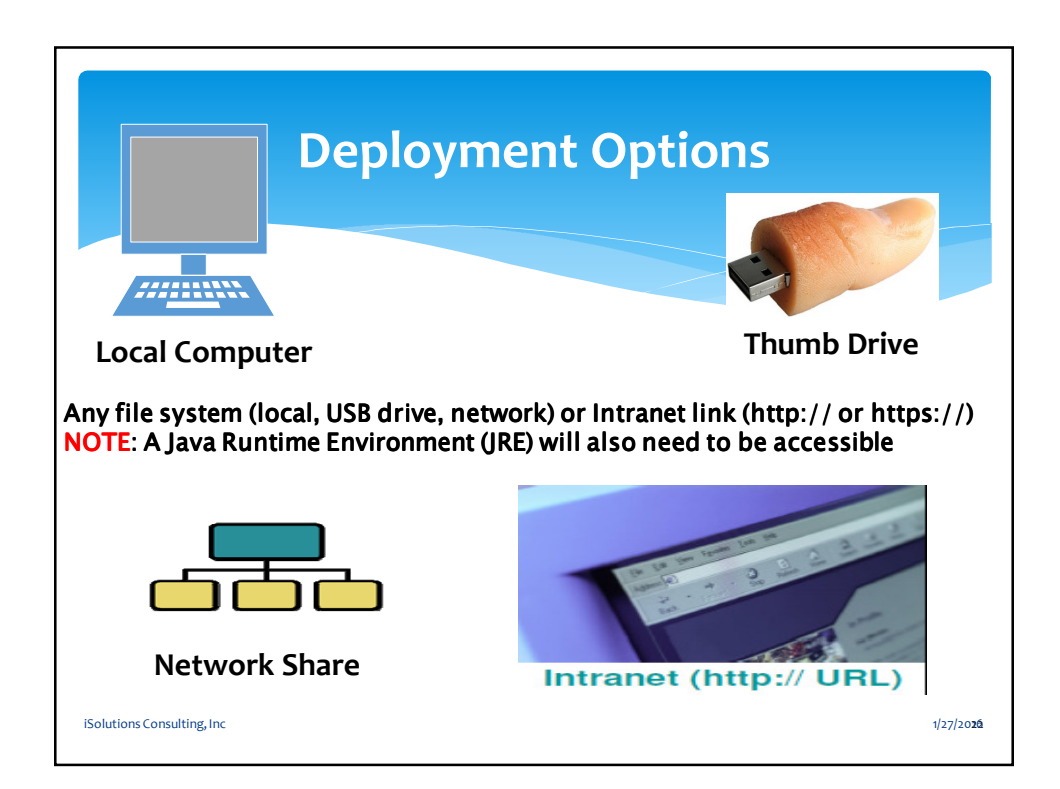

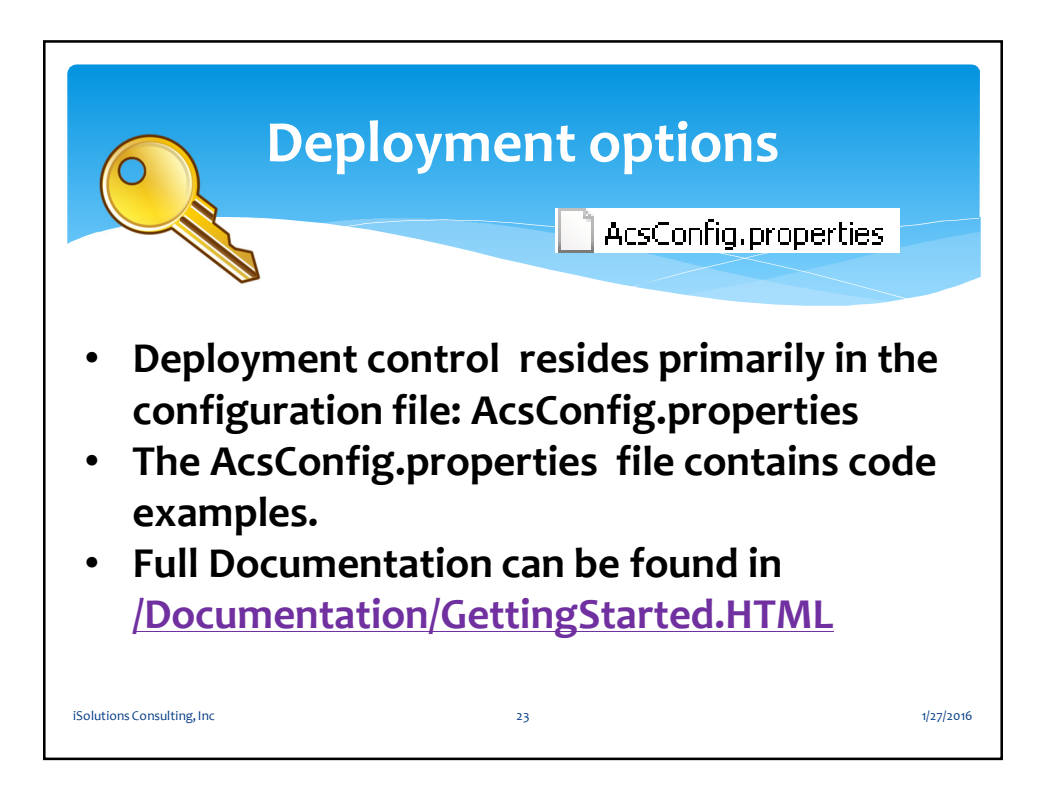

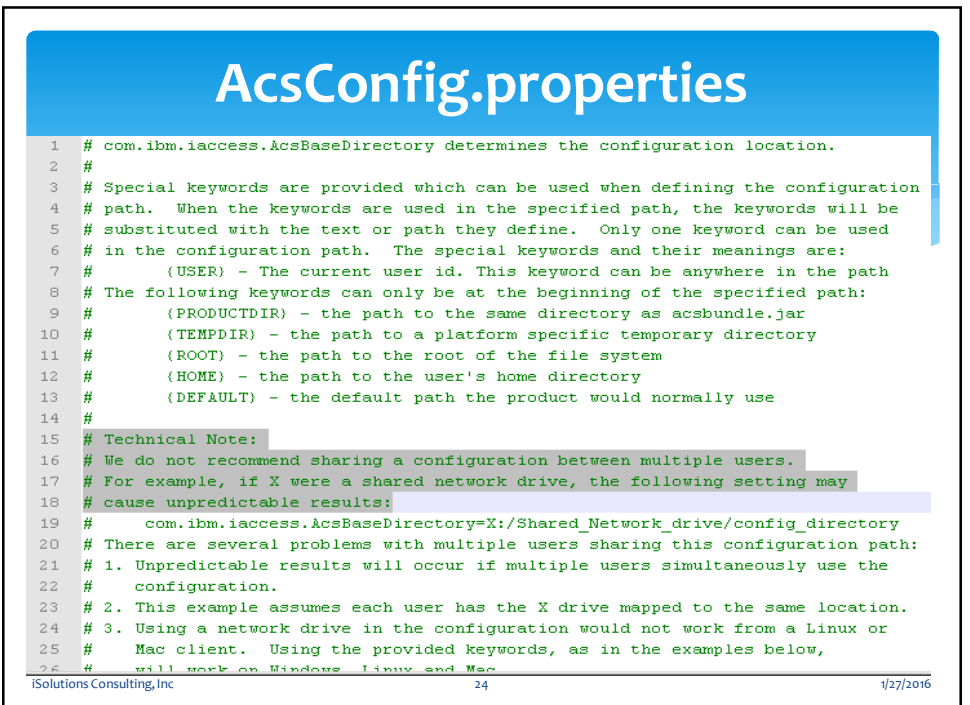

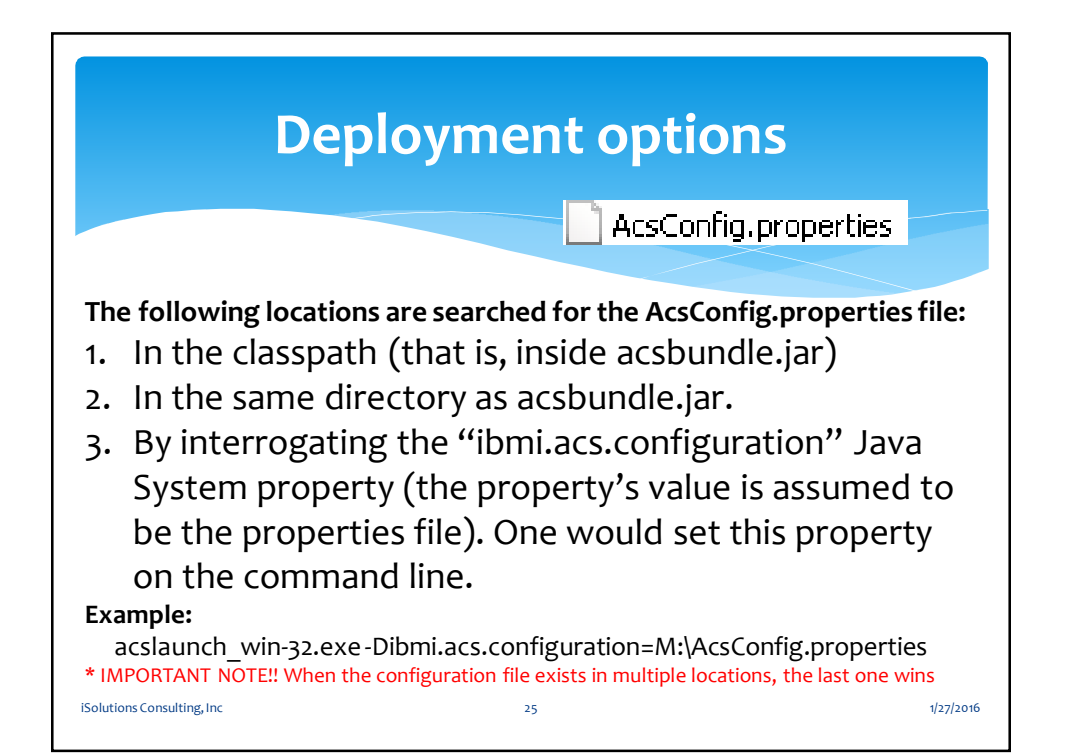

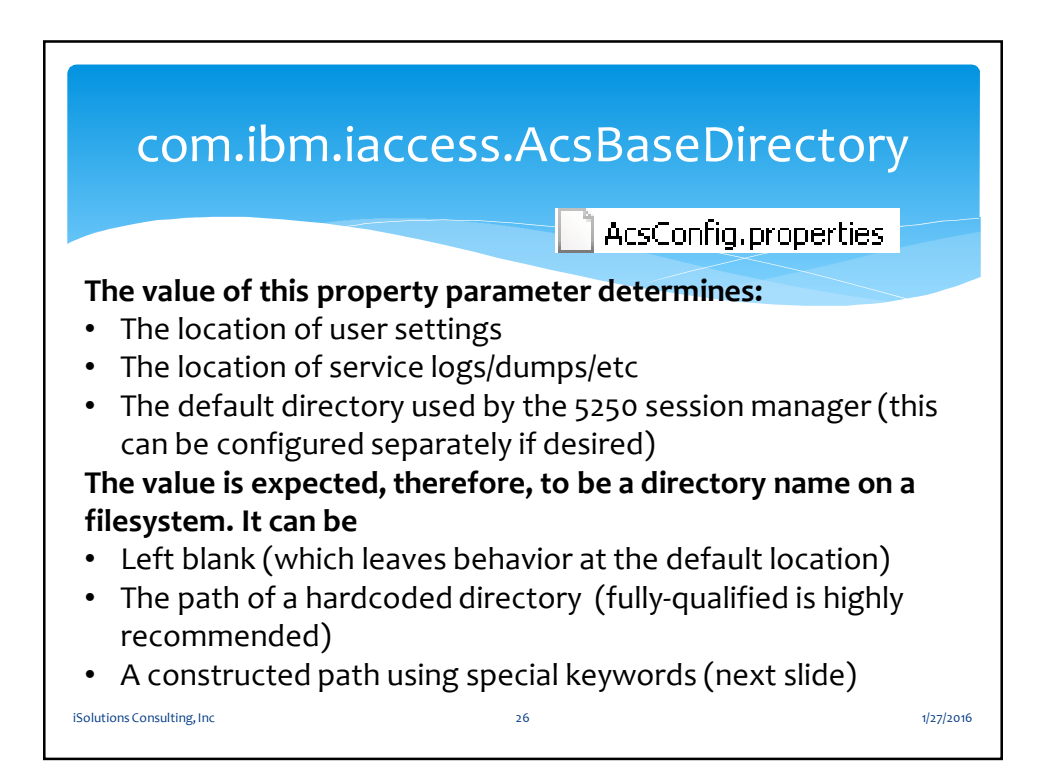

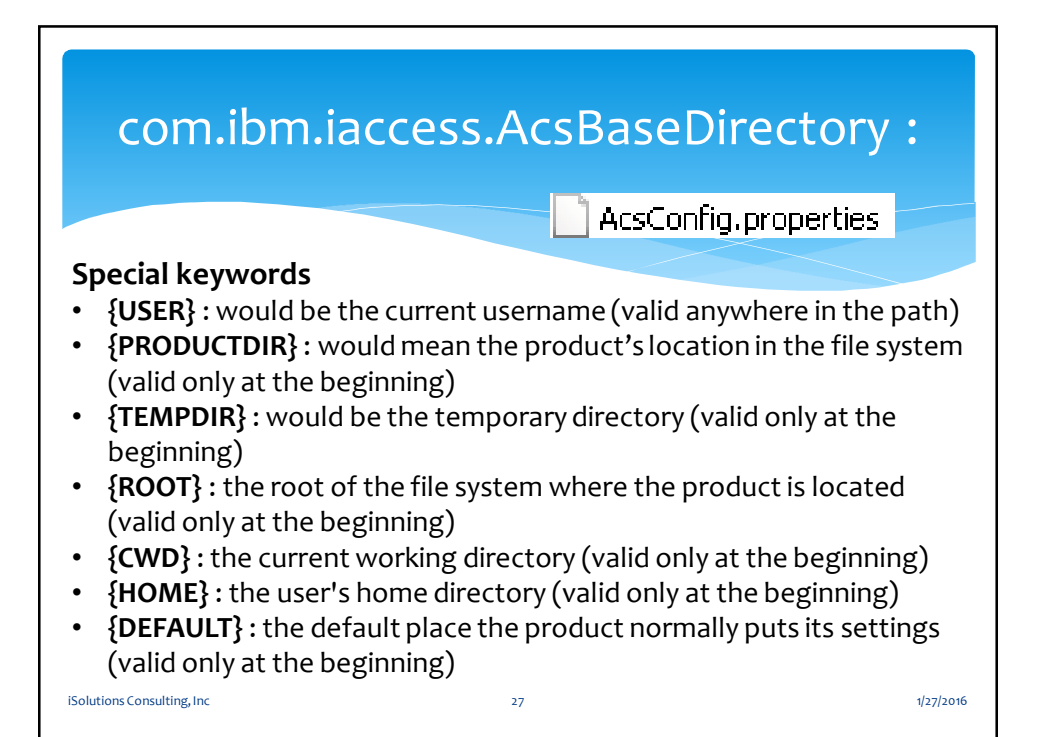

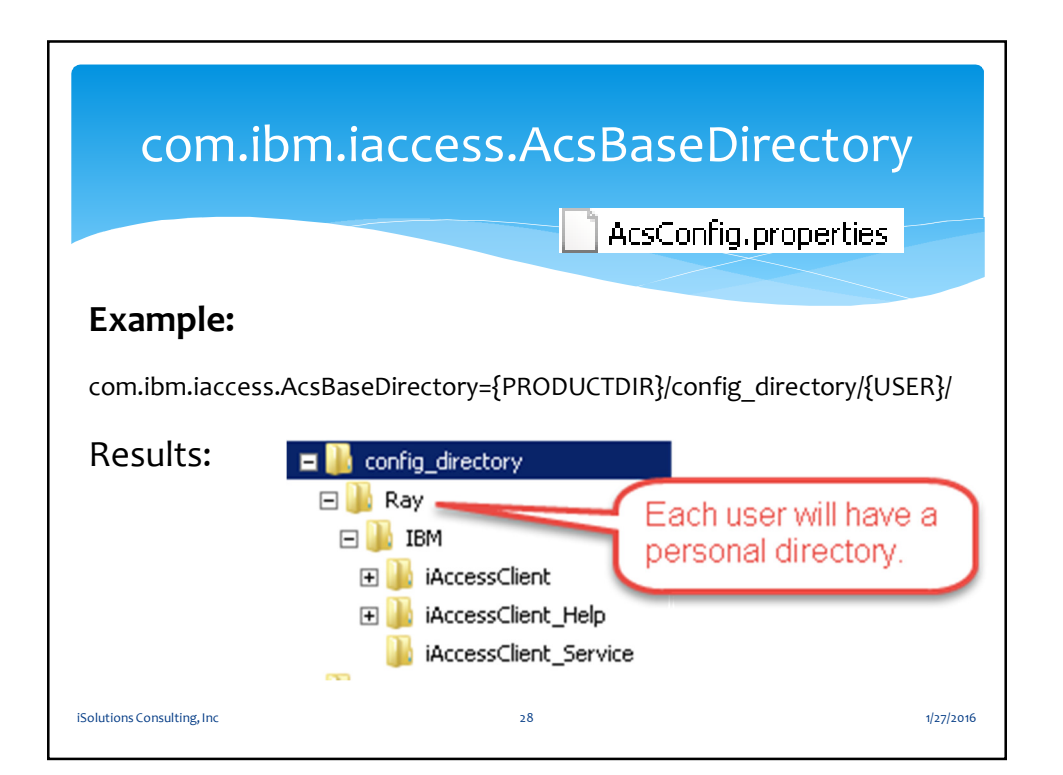

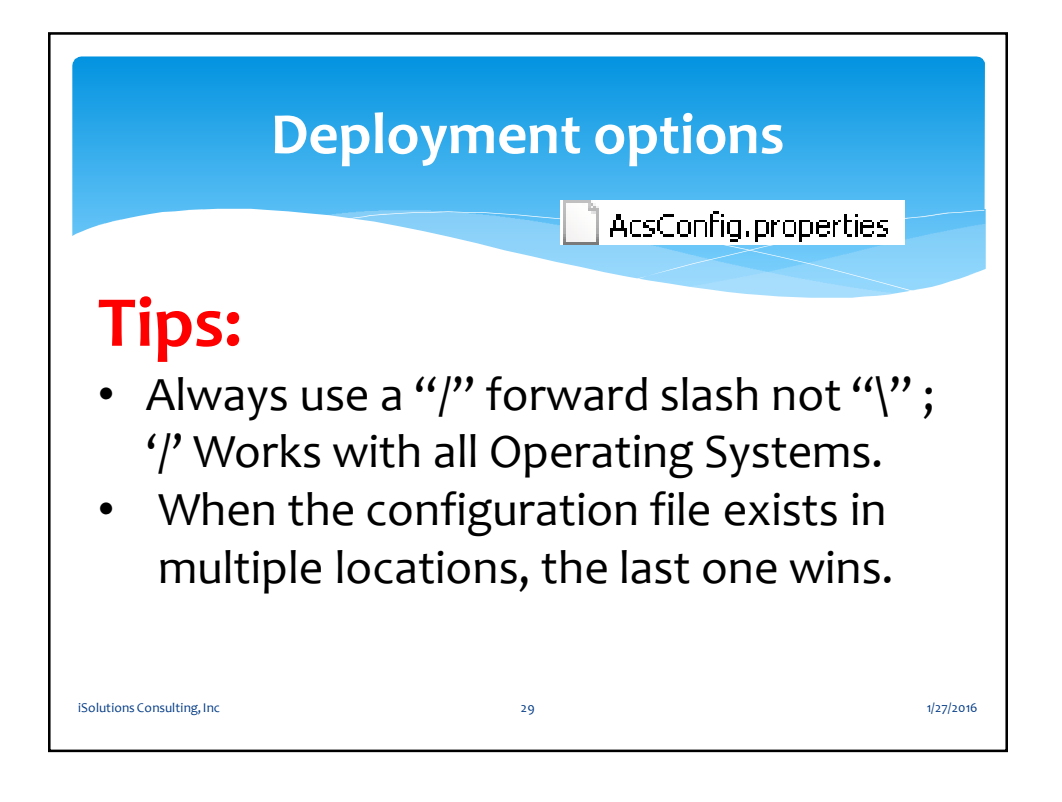

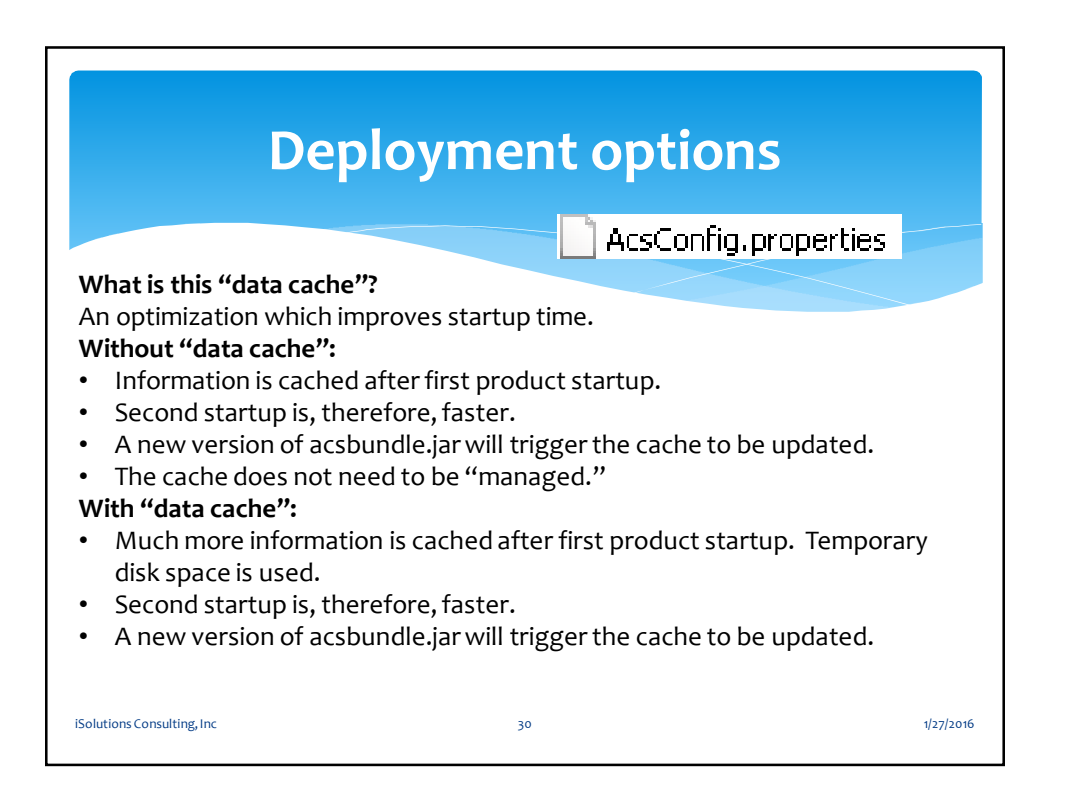

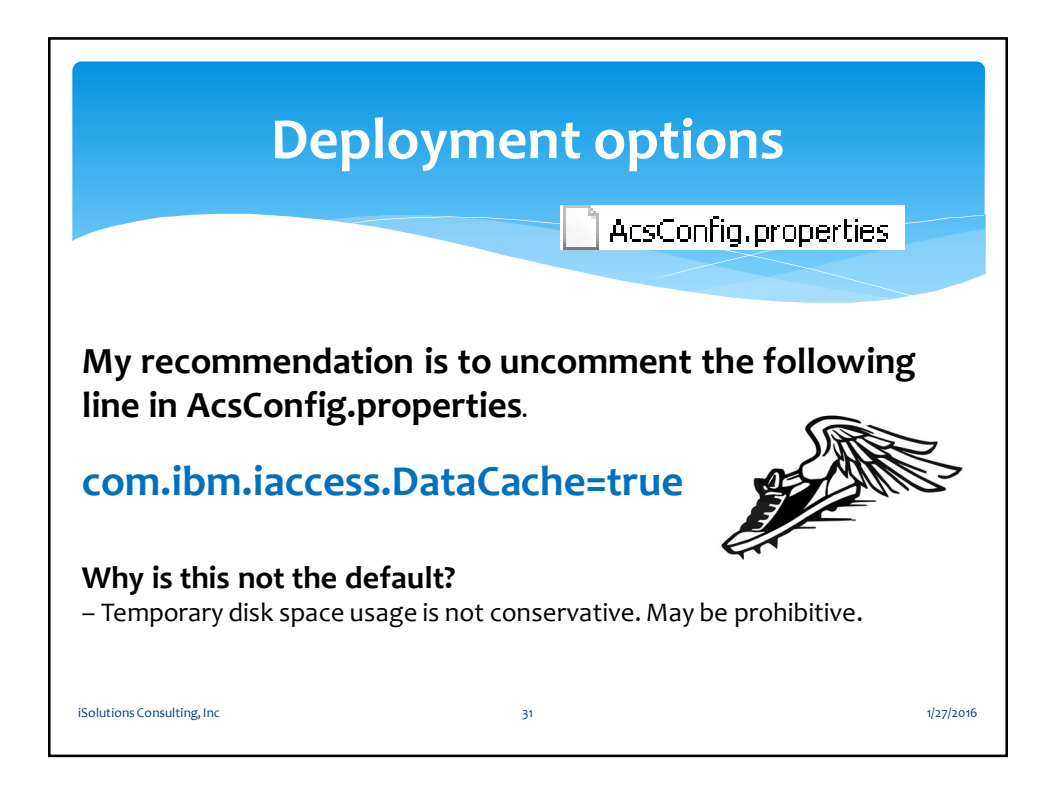

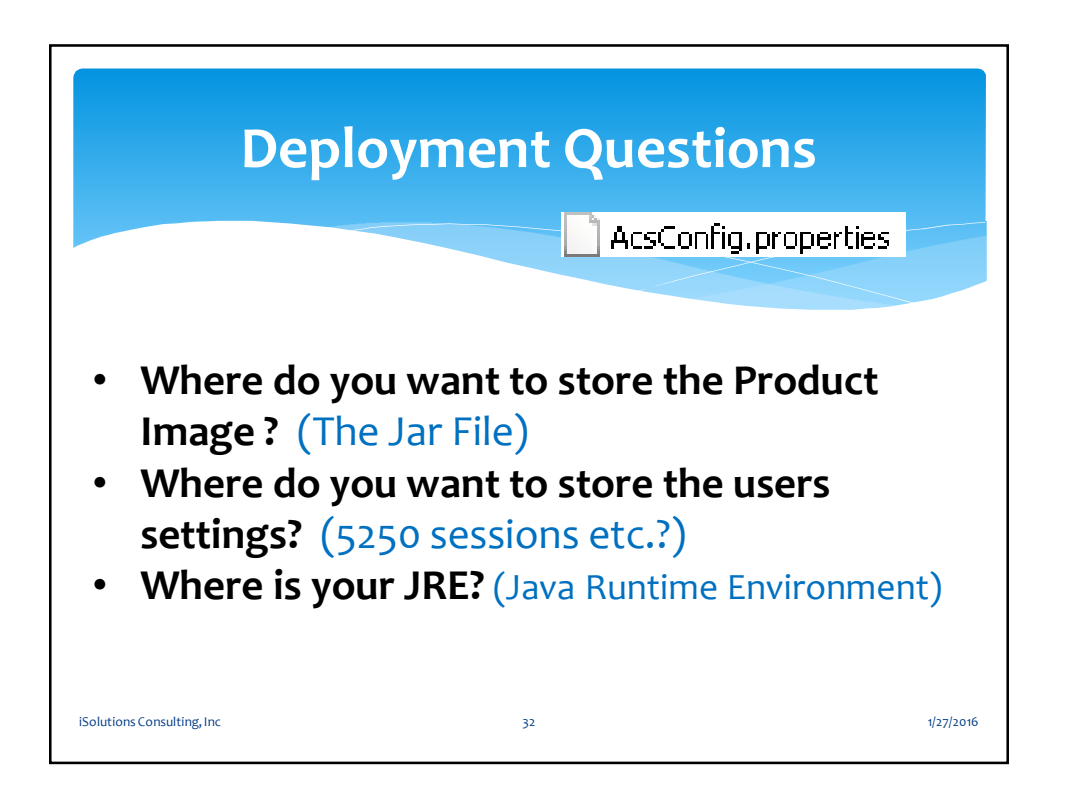

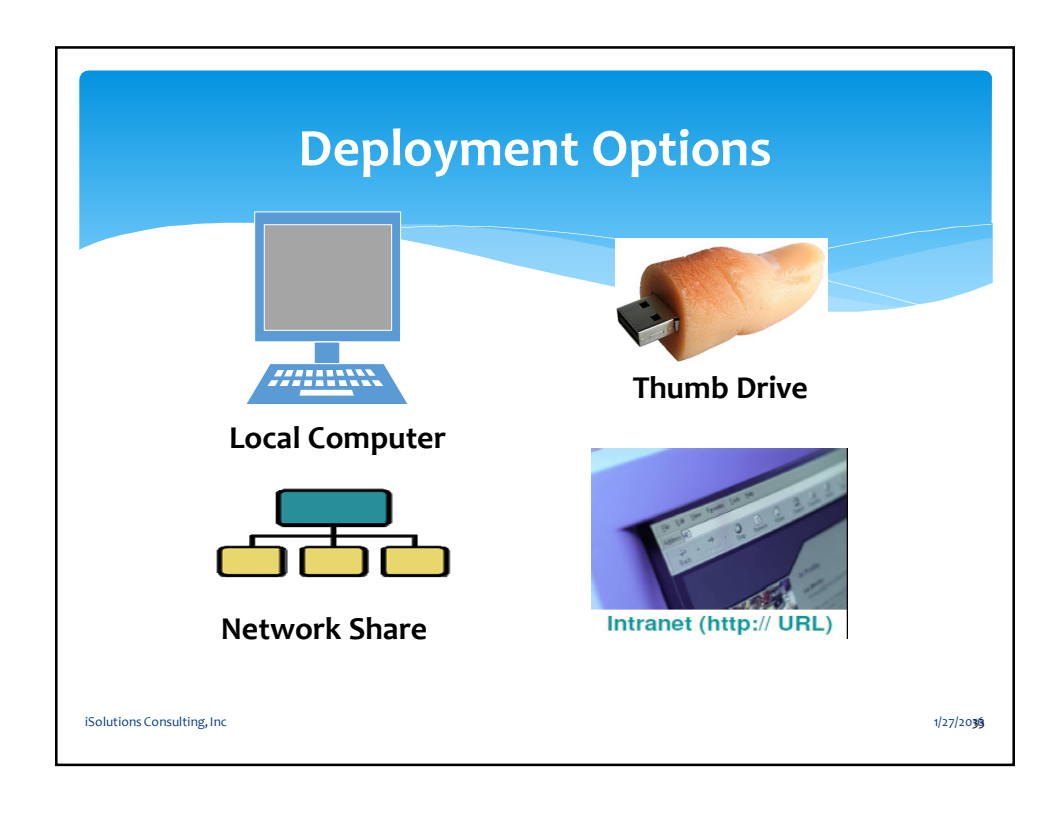

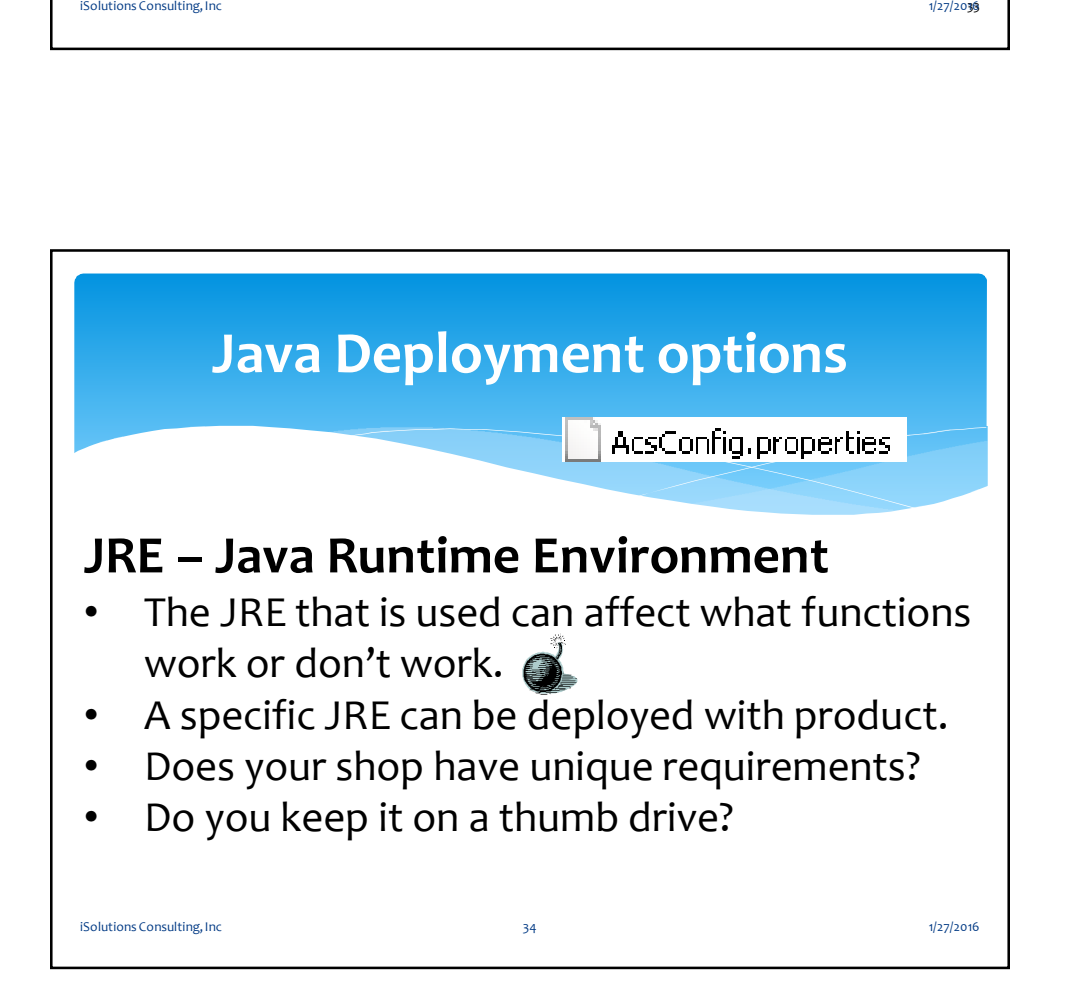

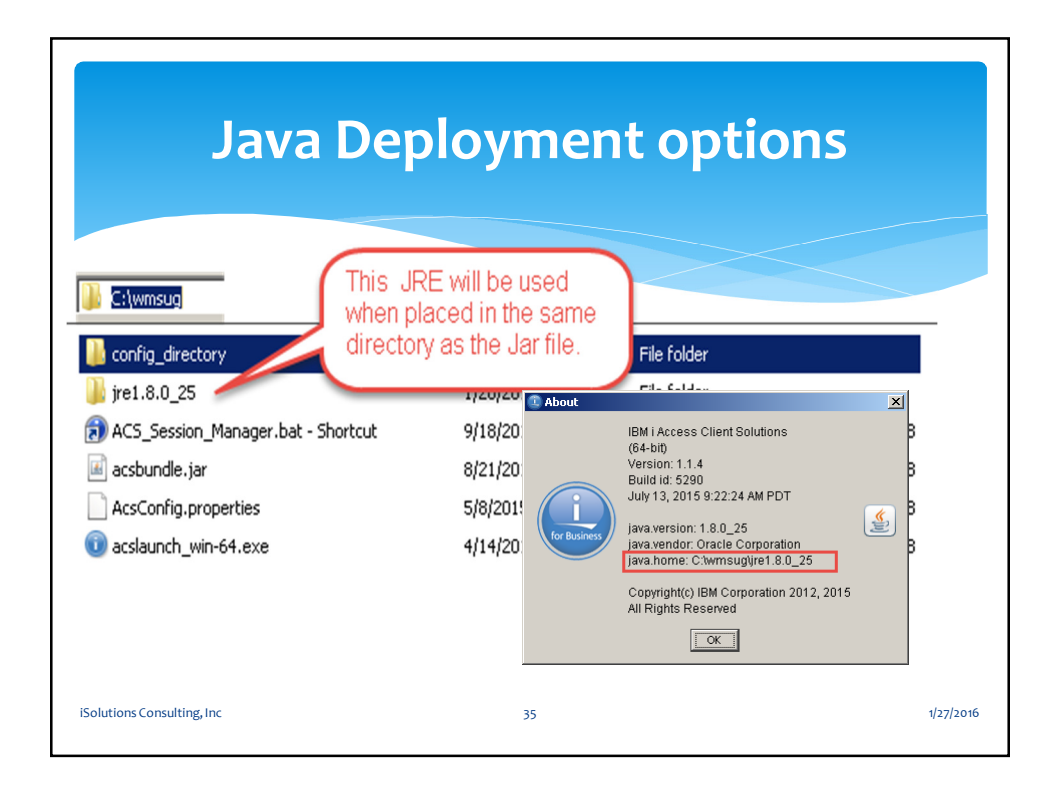

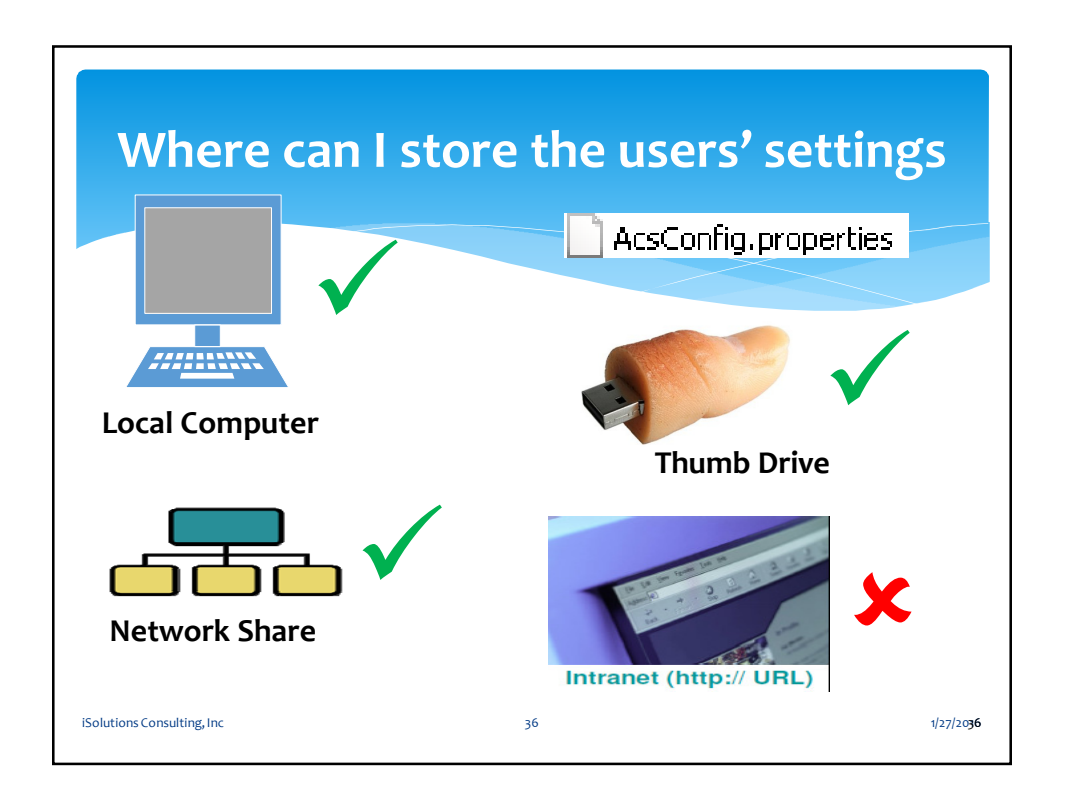

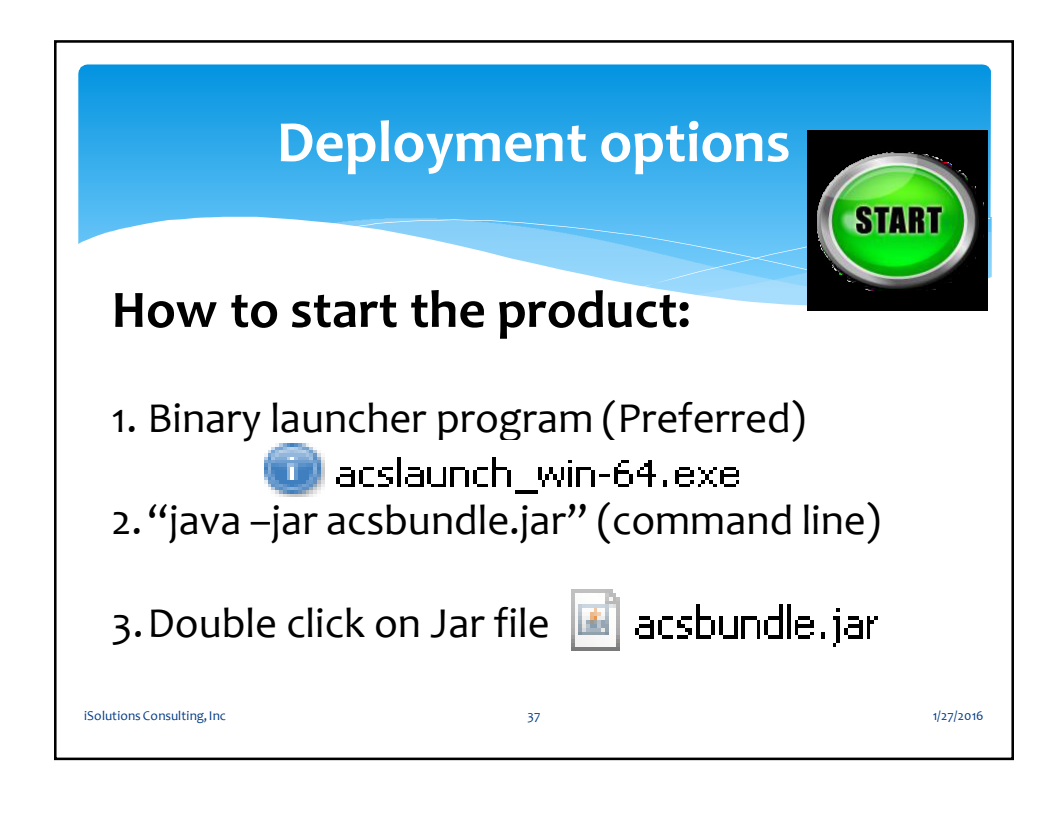

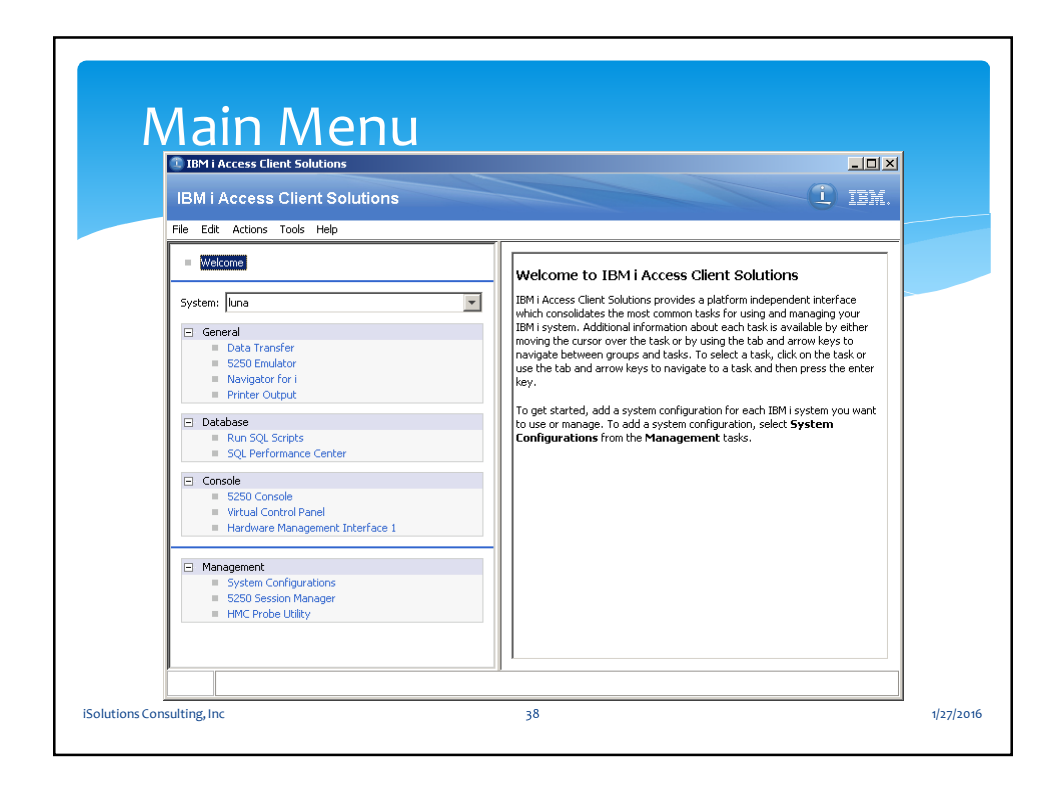

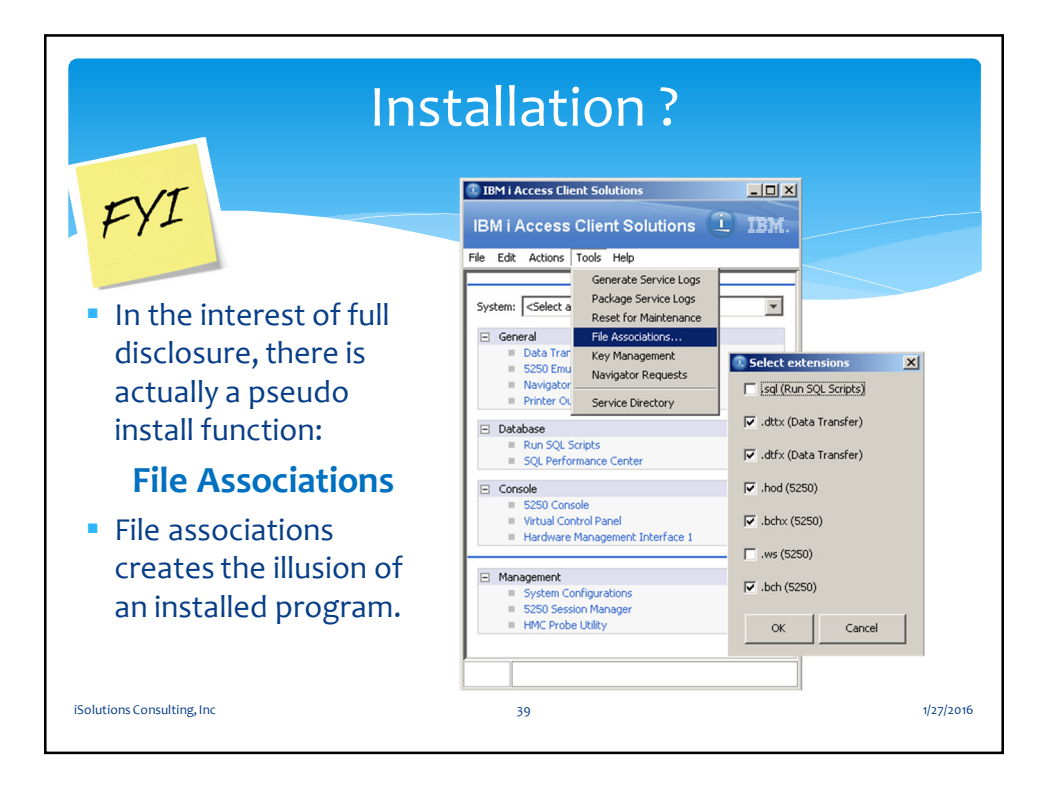

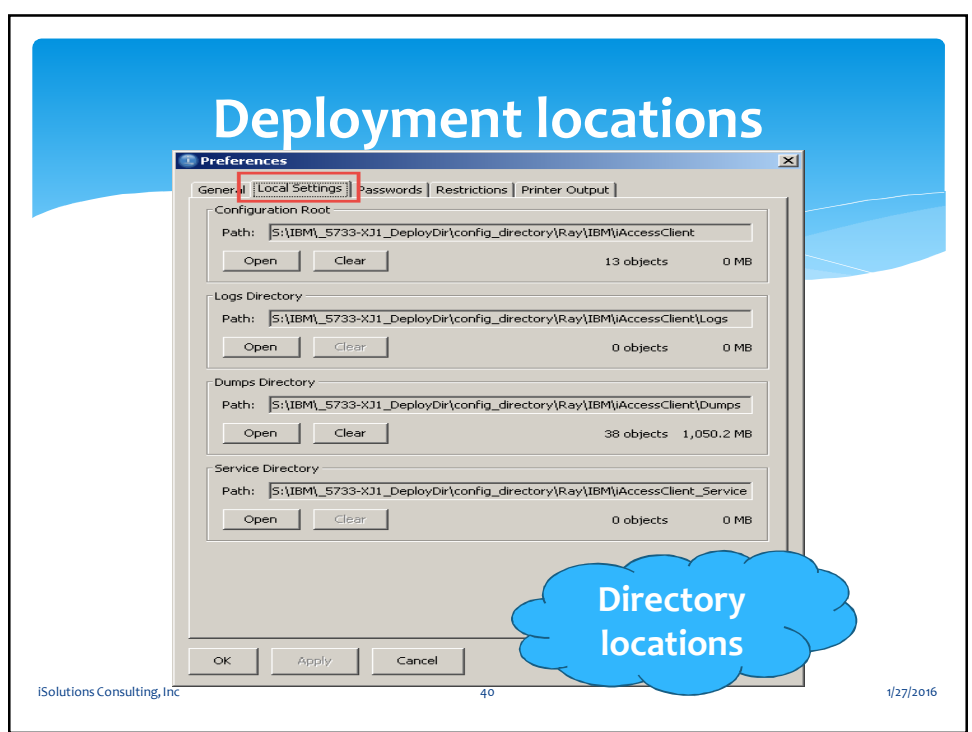

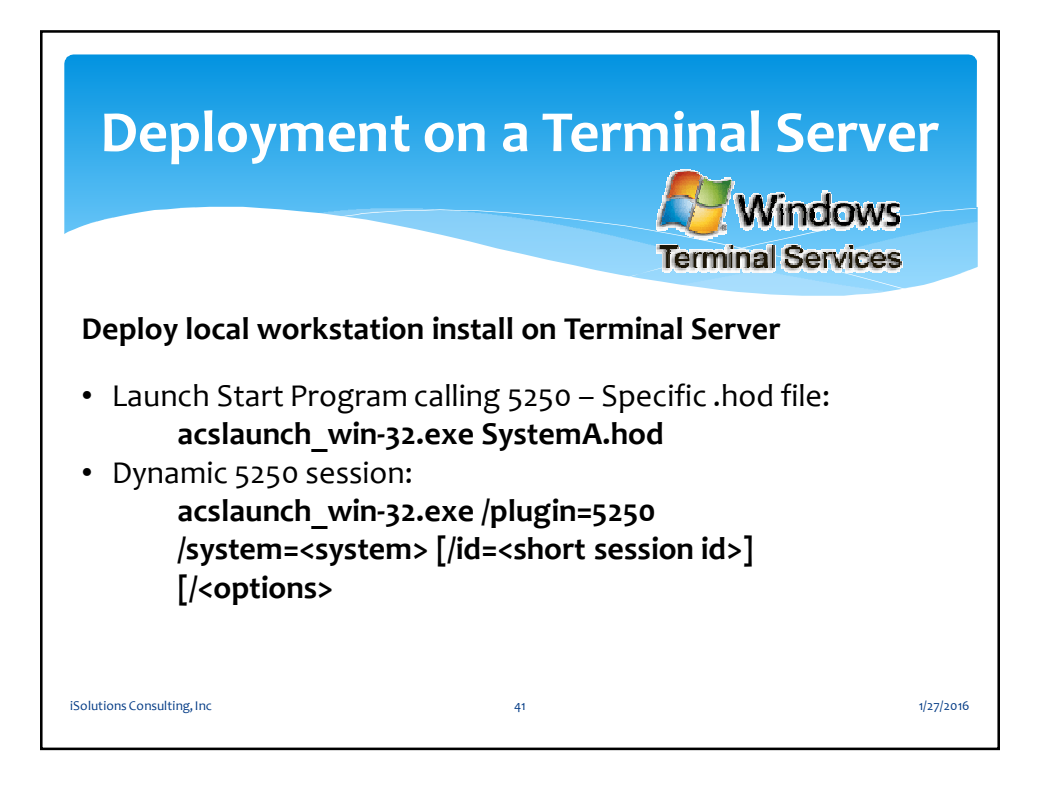

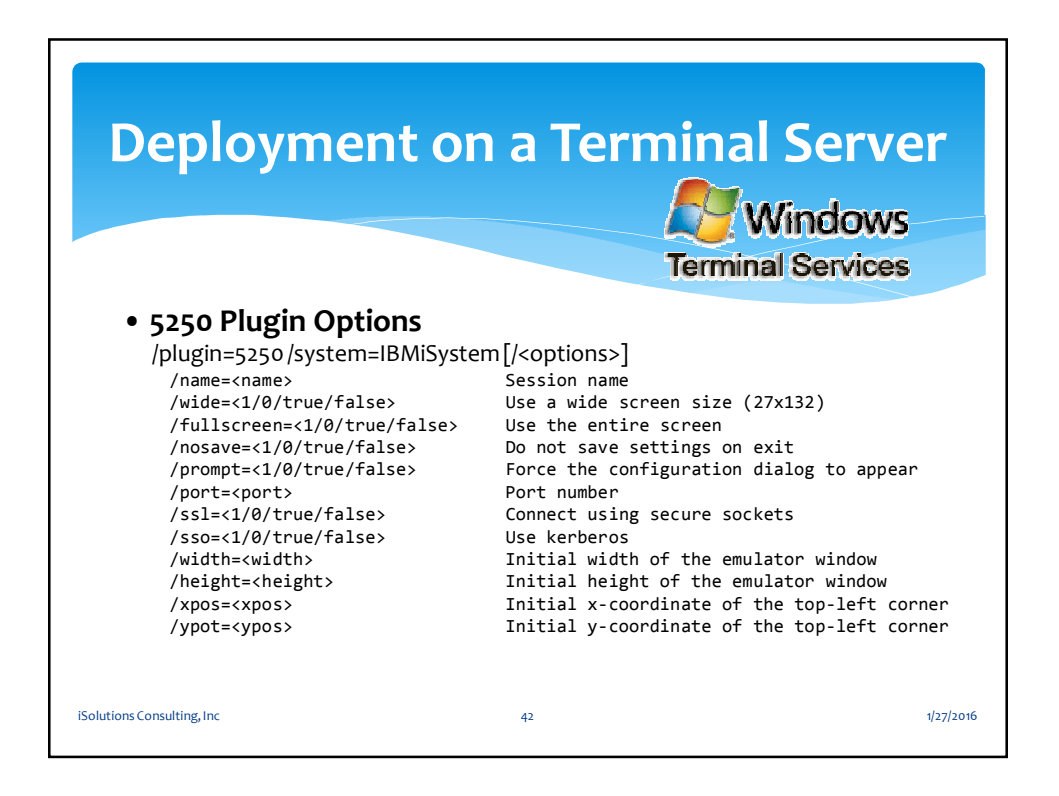

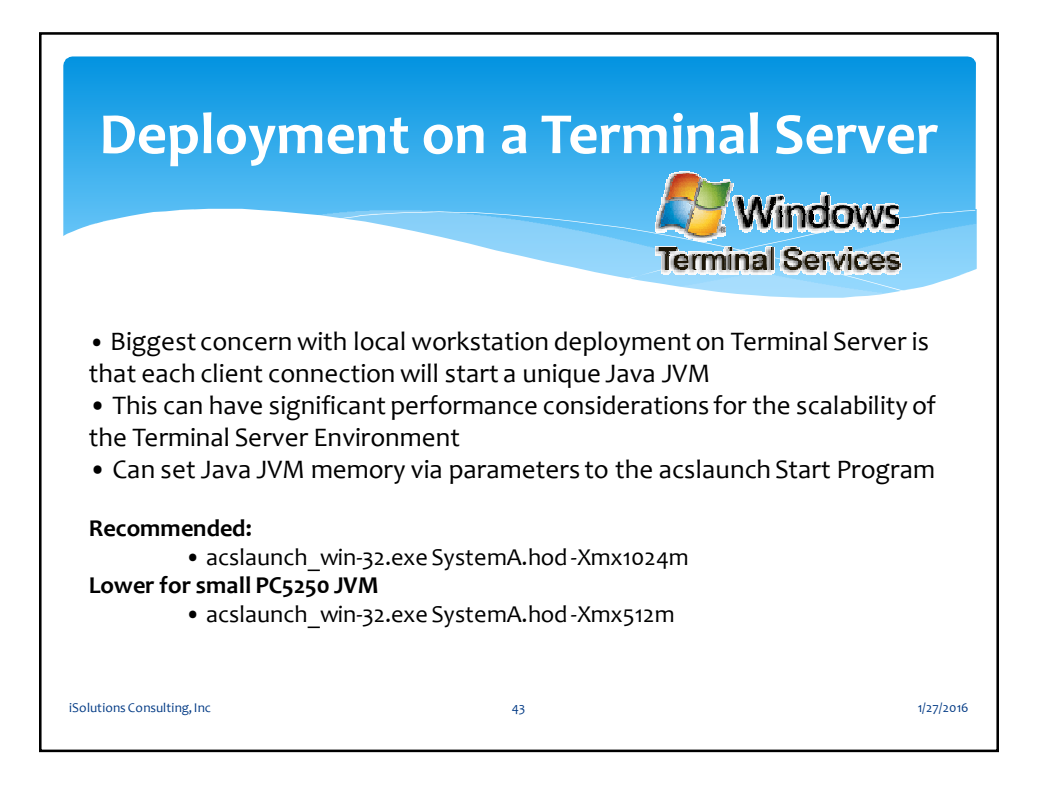

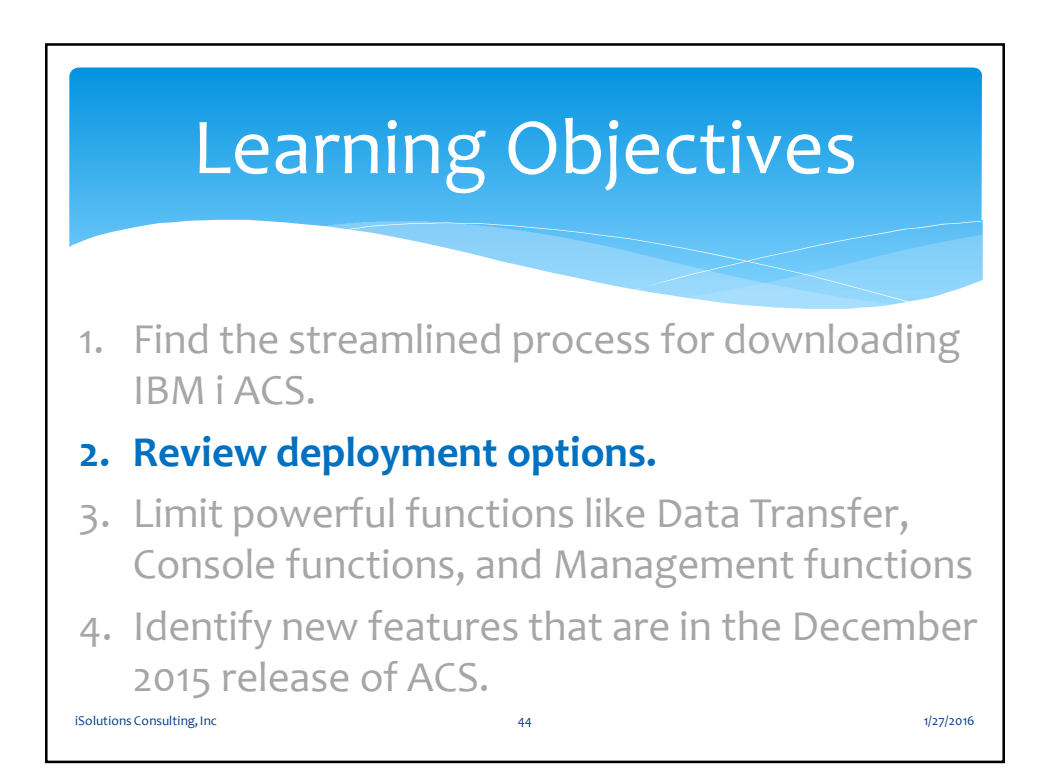

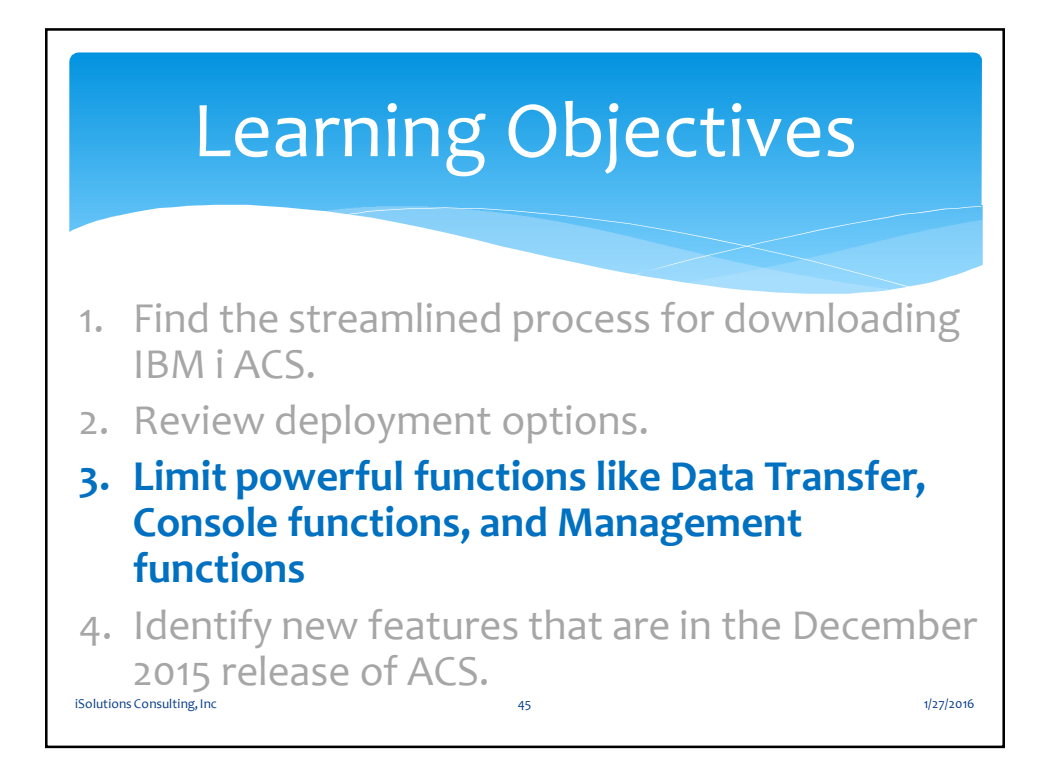

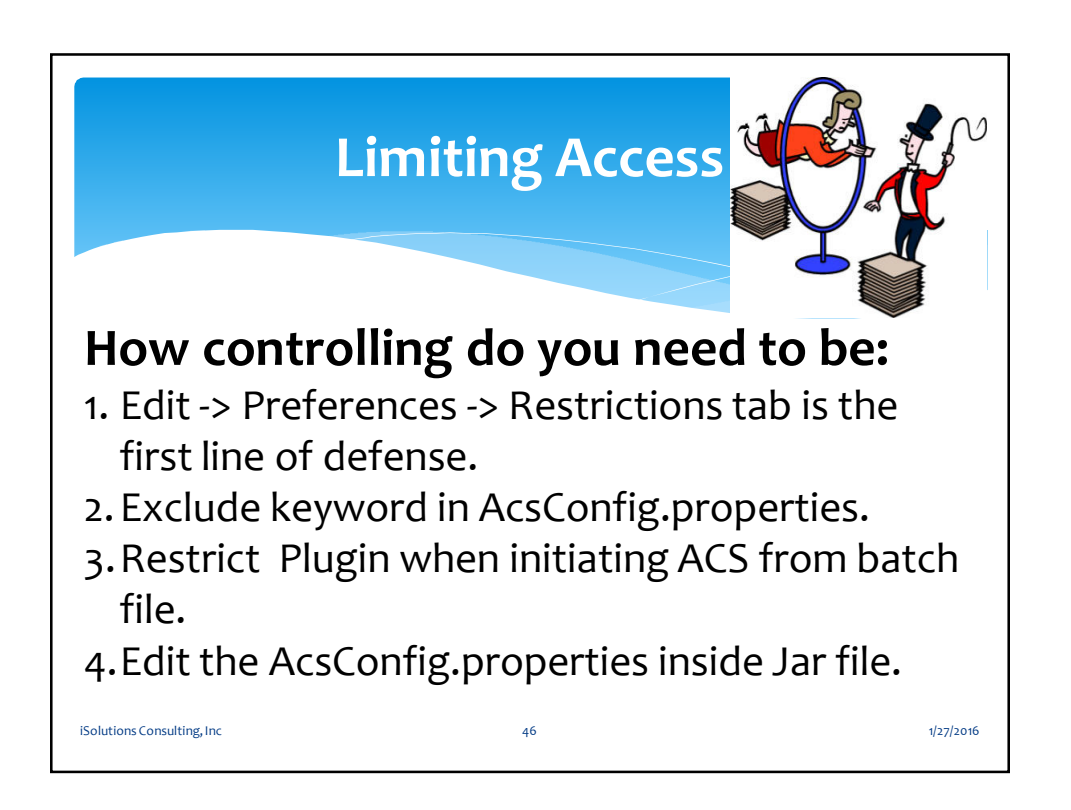

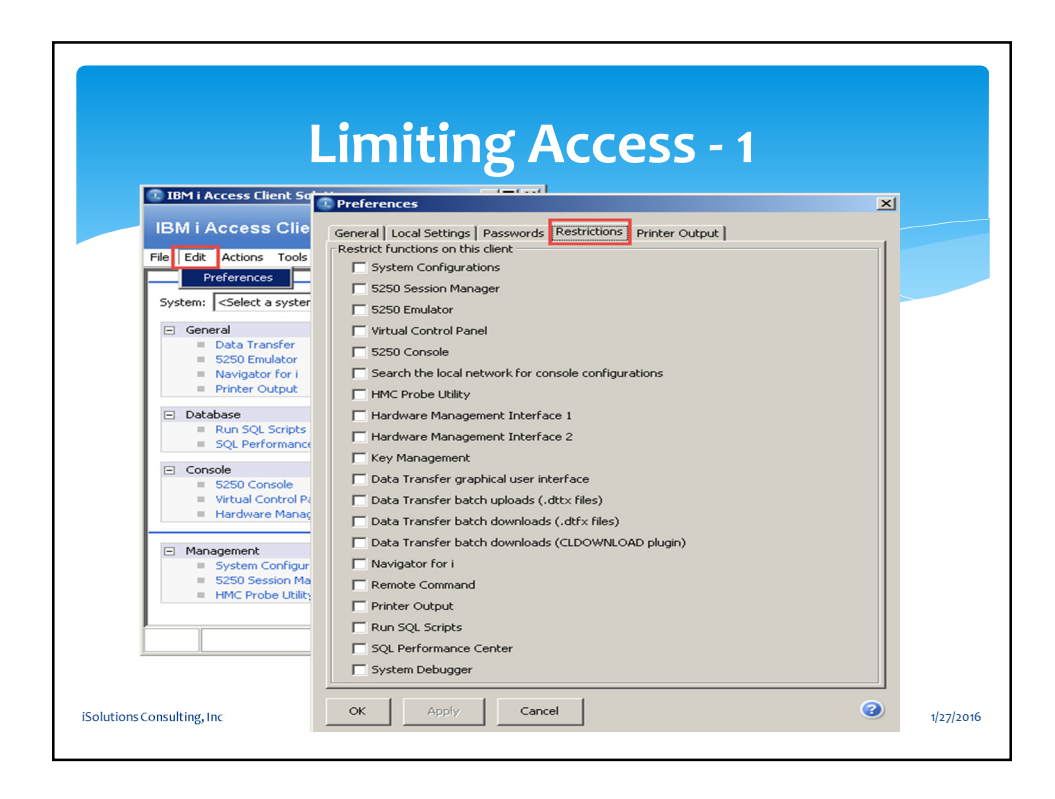

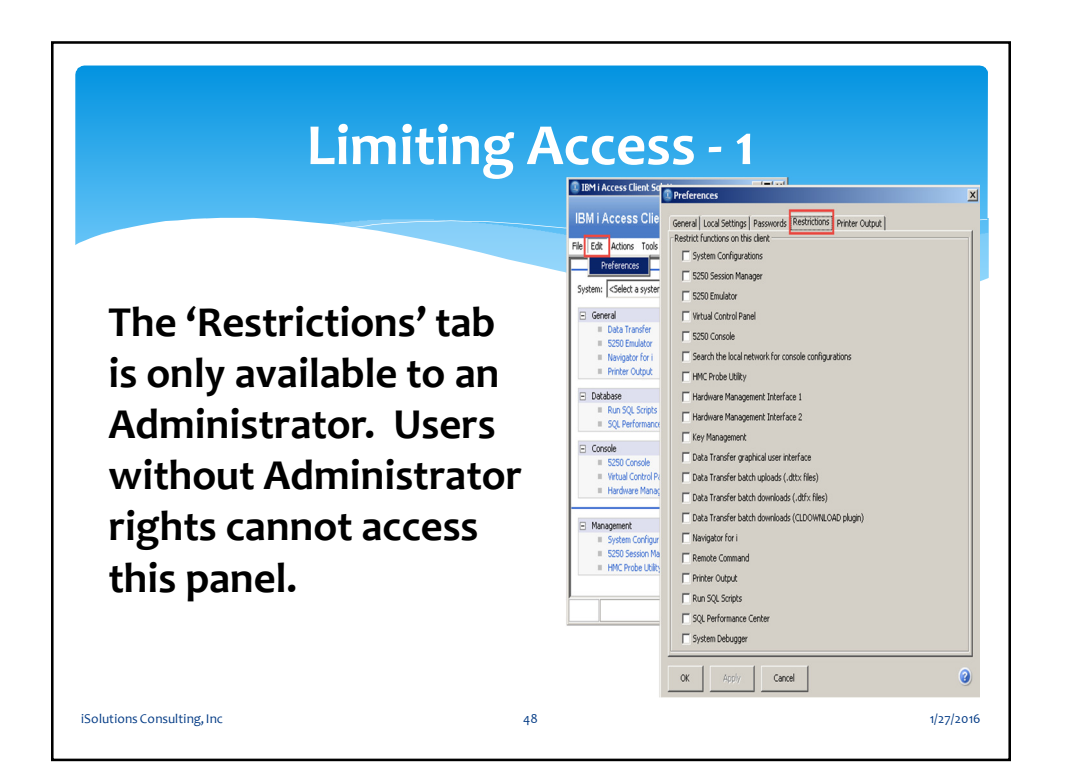

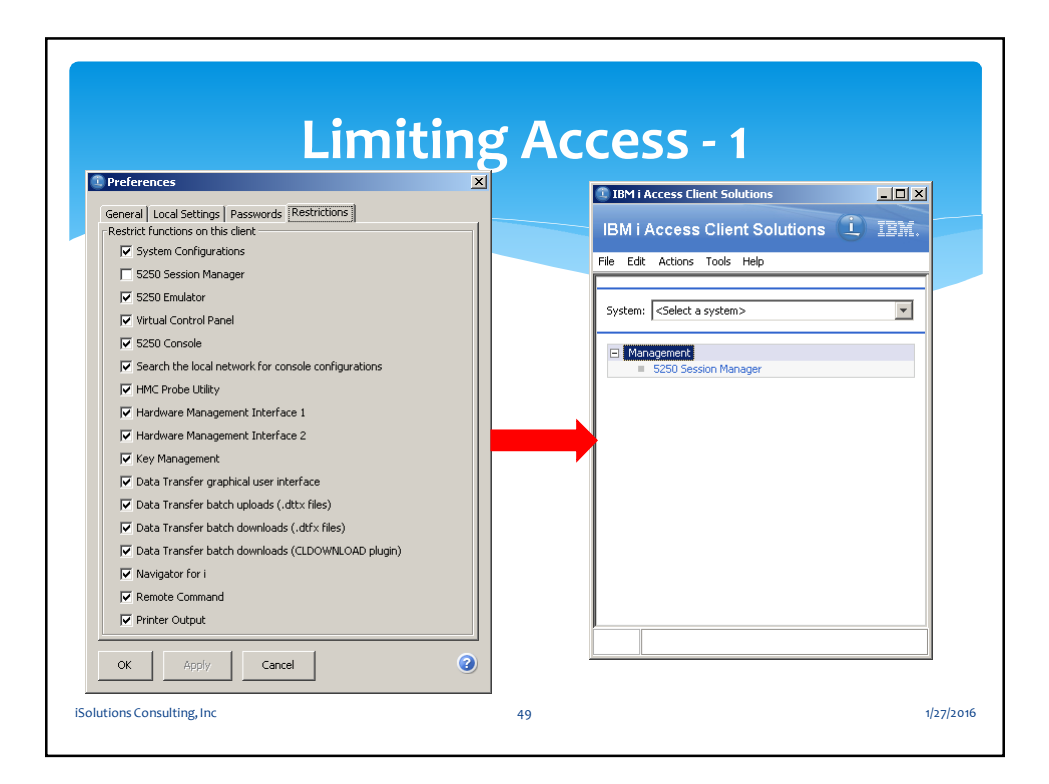

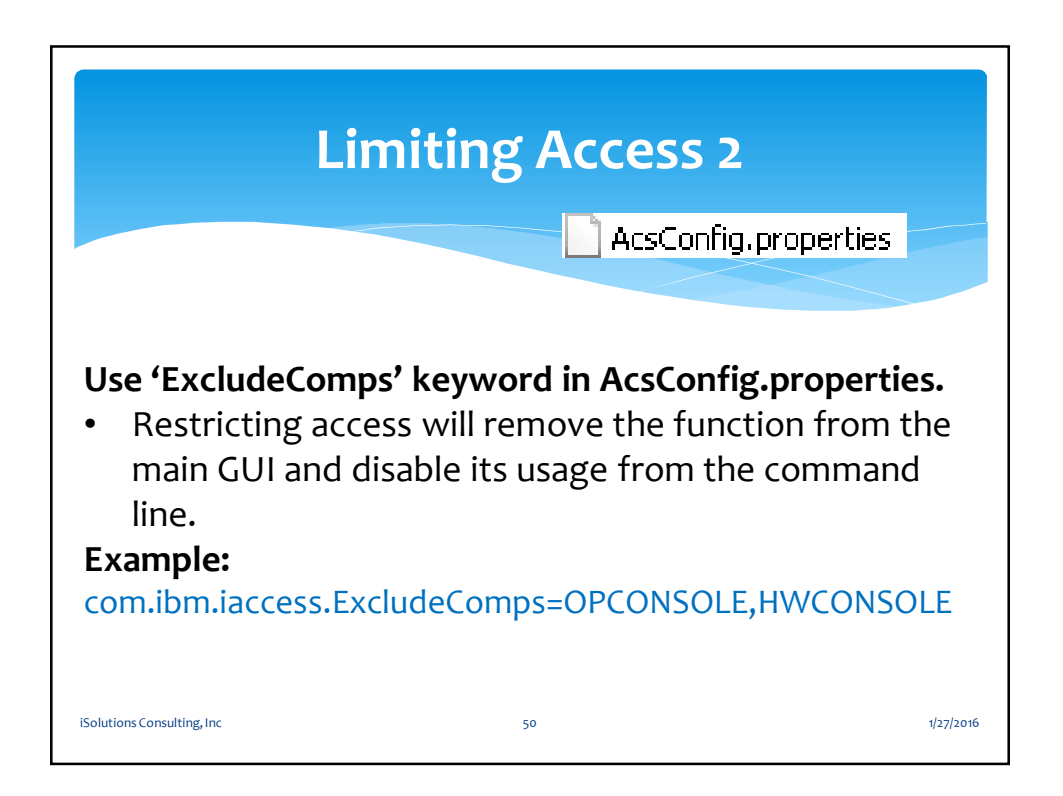

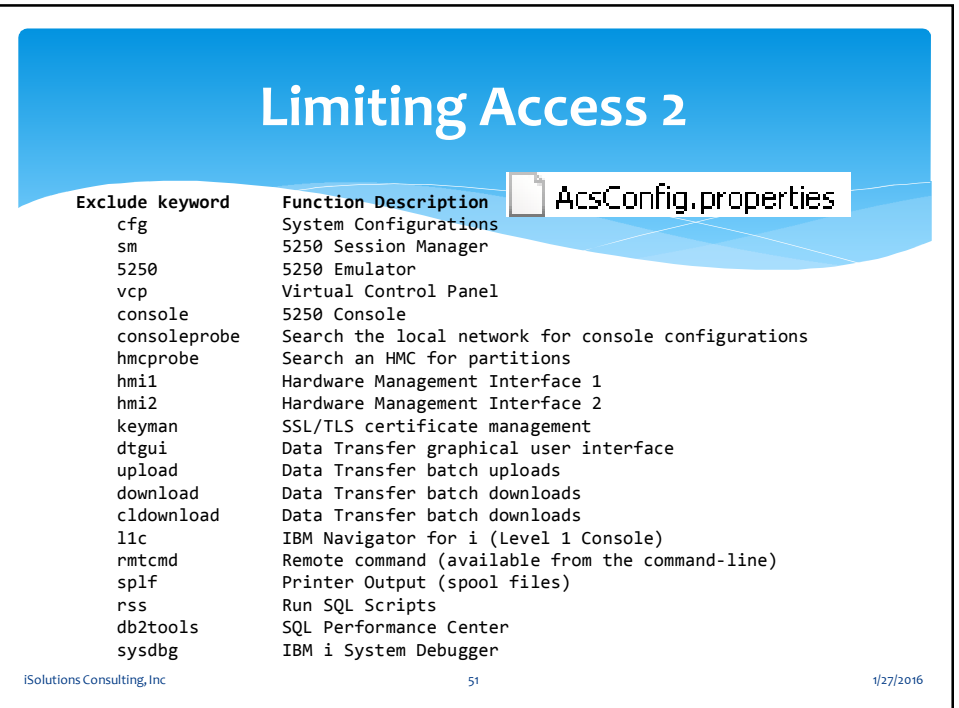

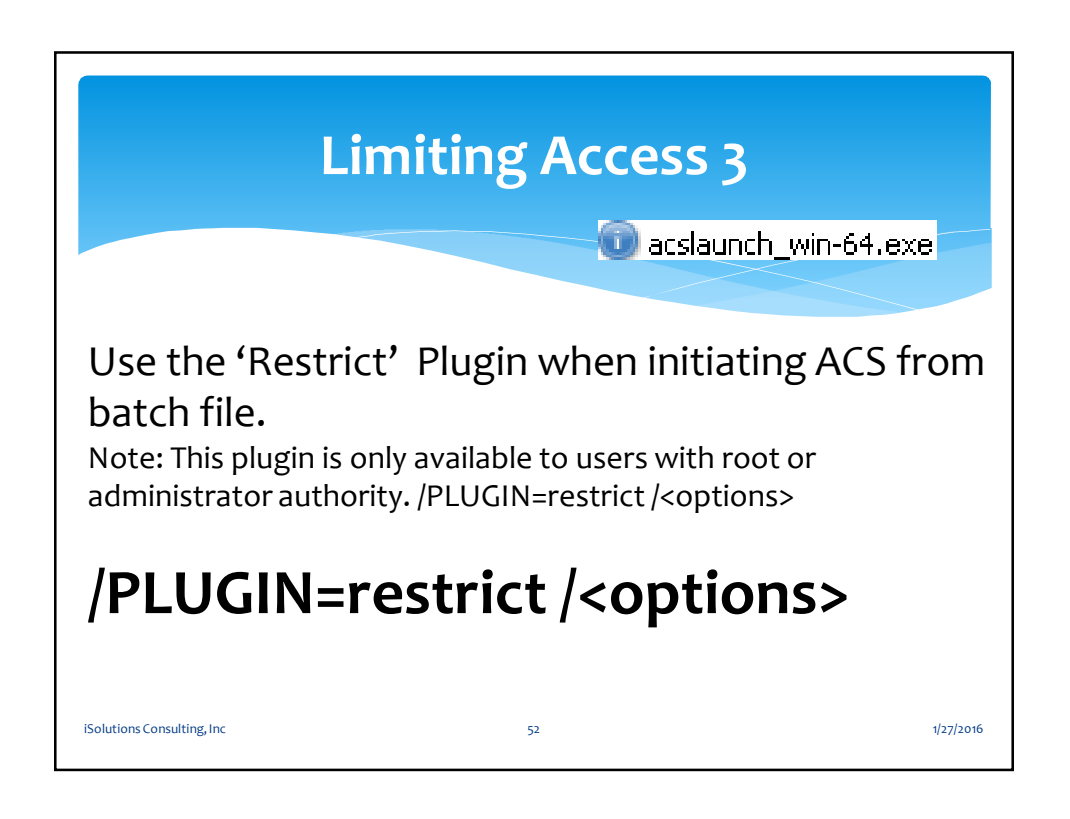

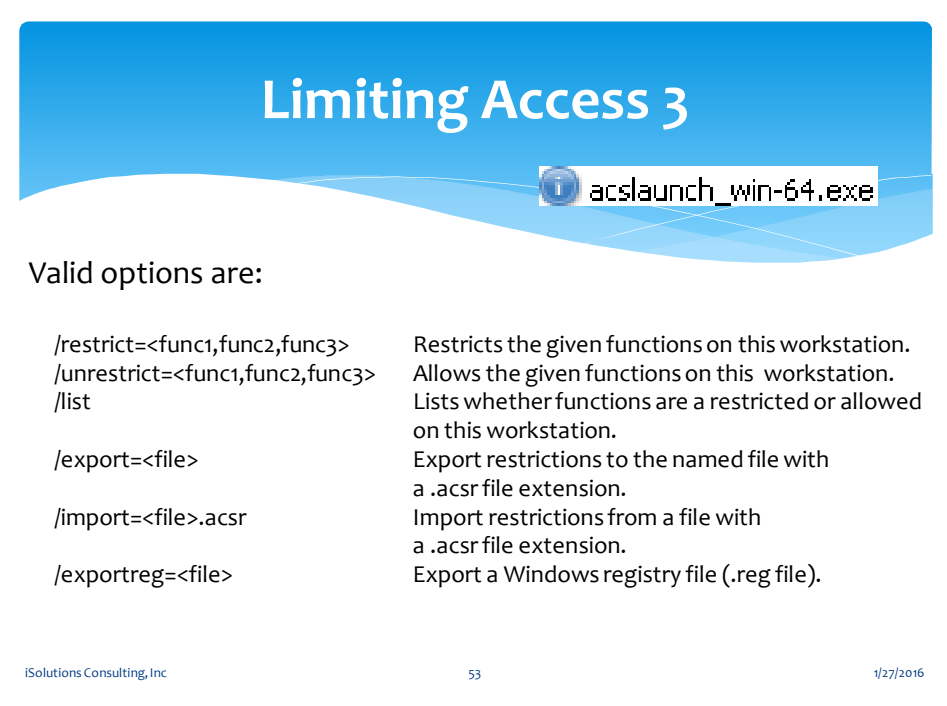

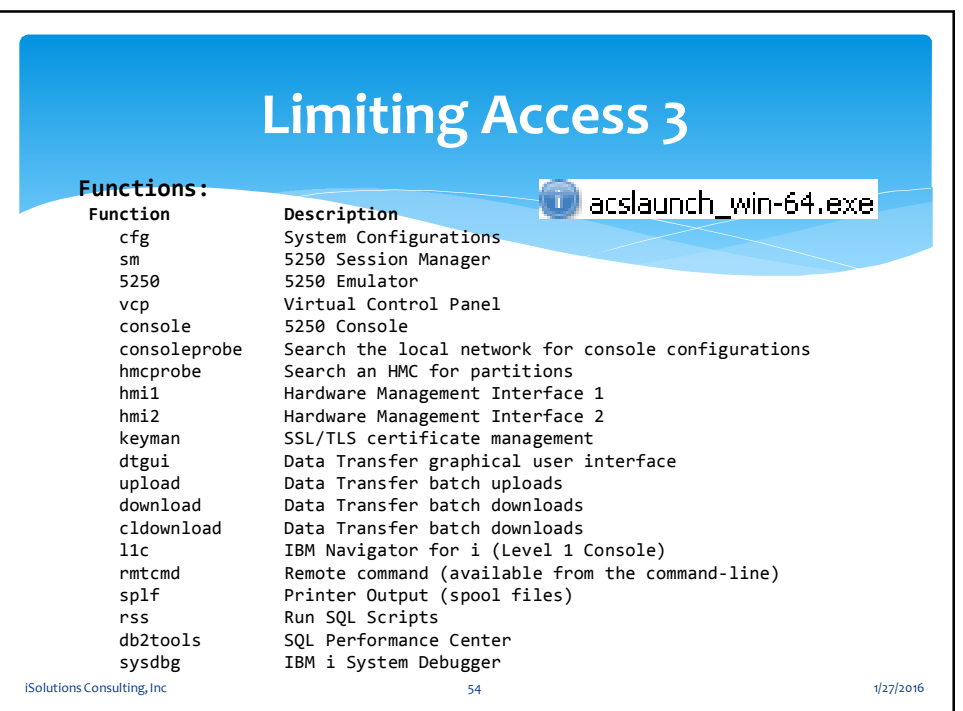

H

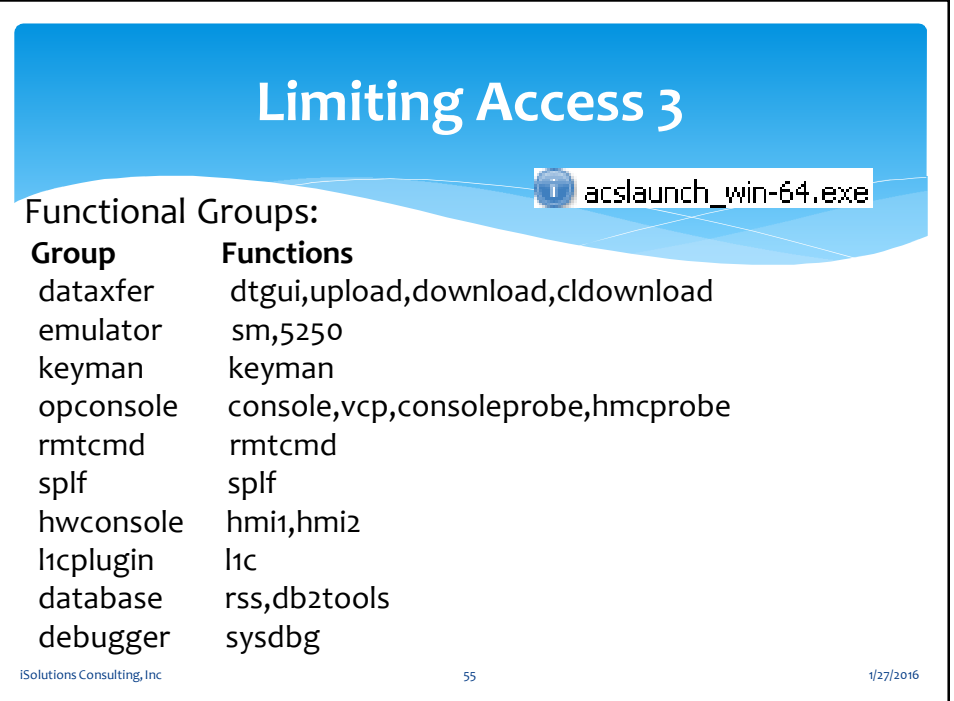

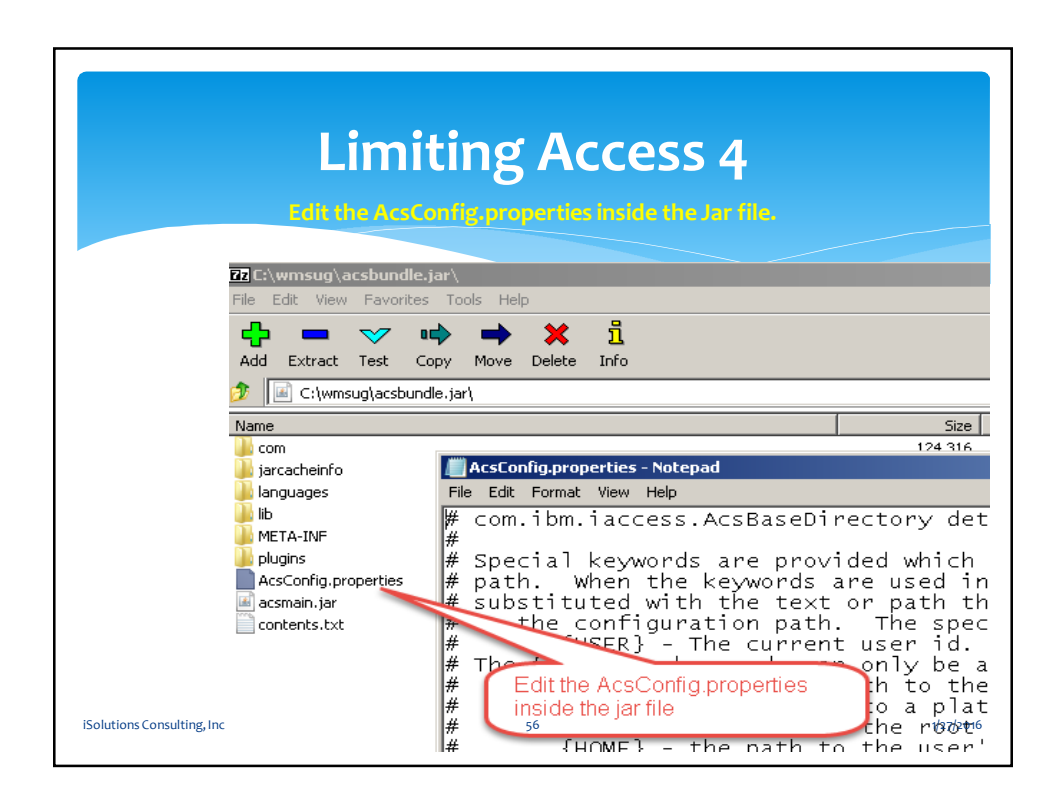

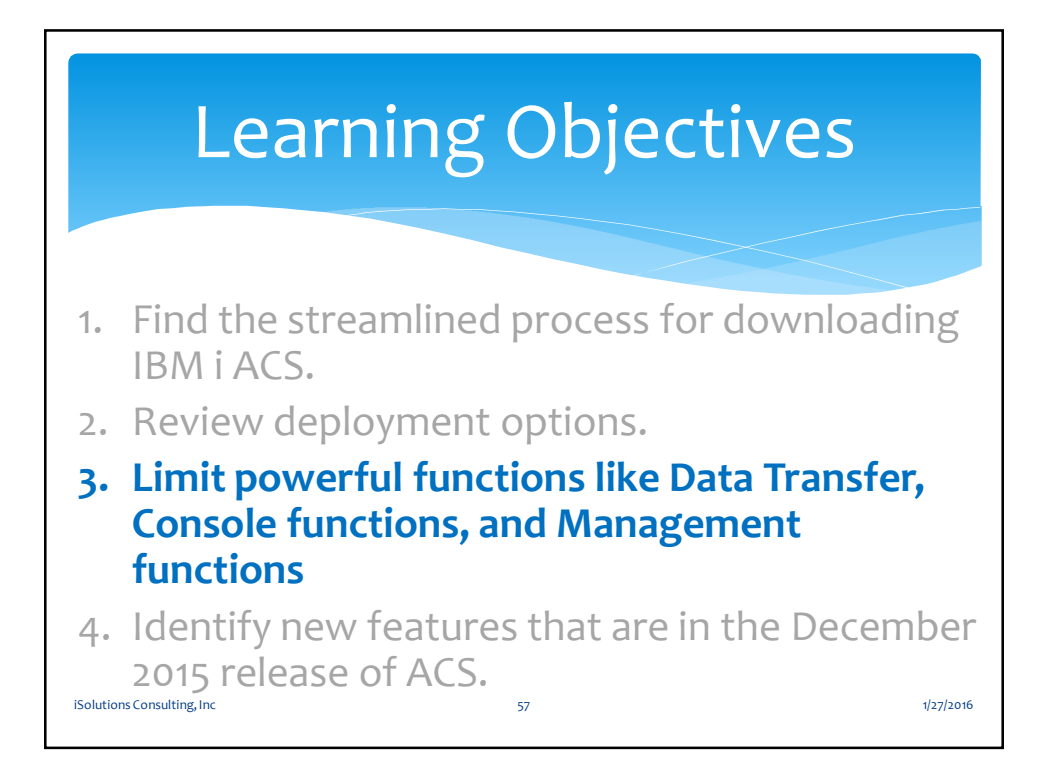

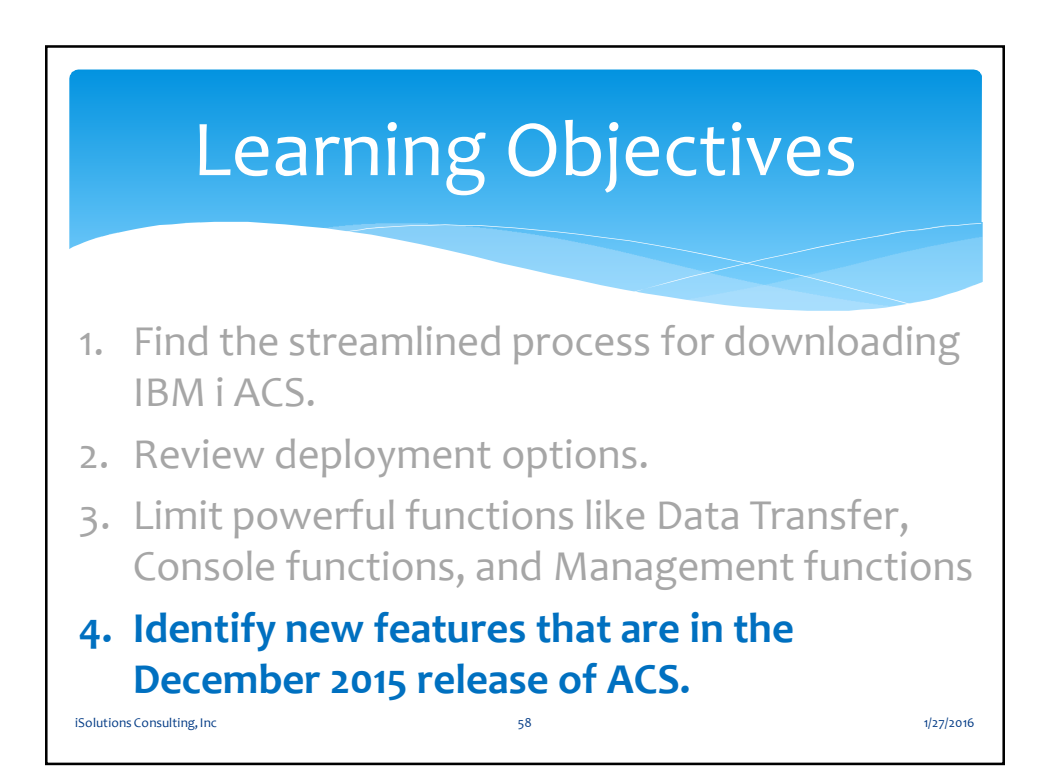

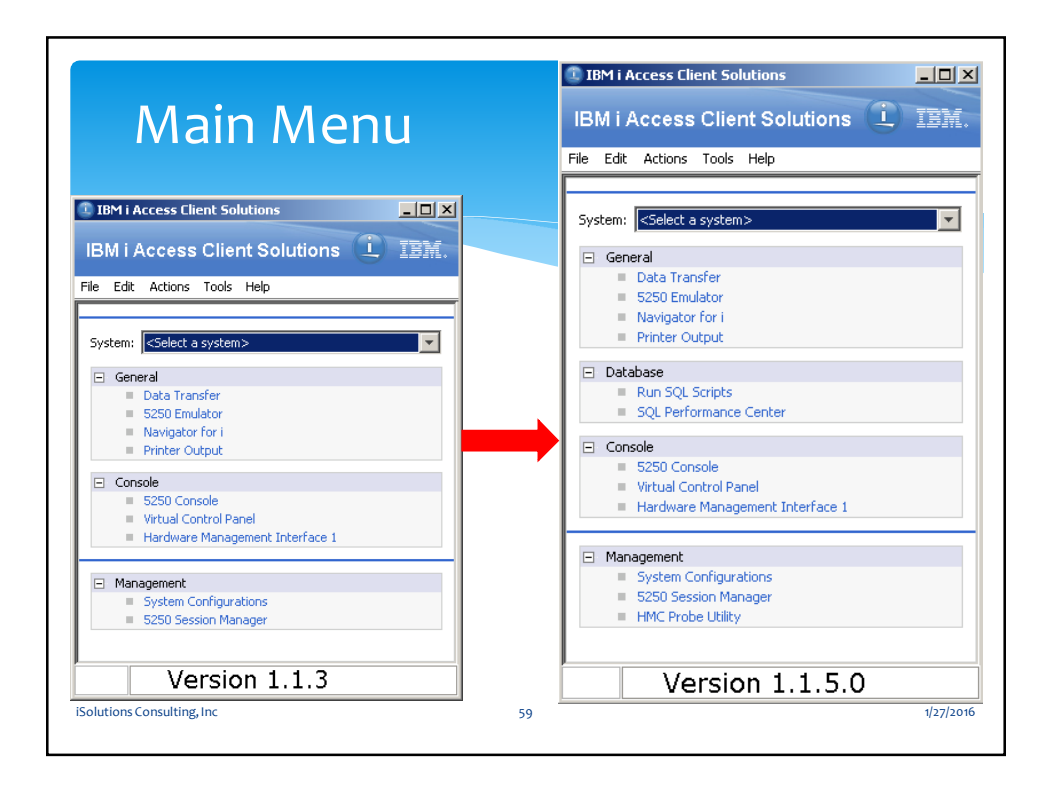

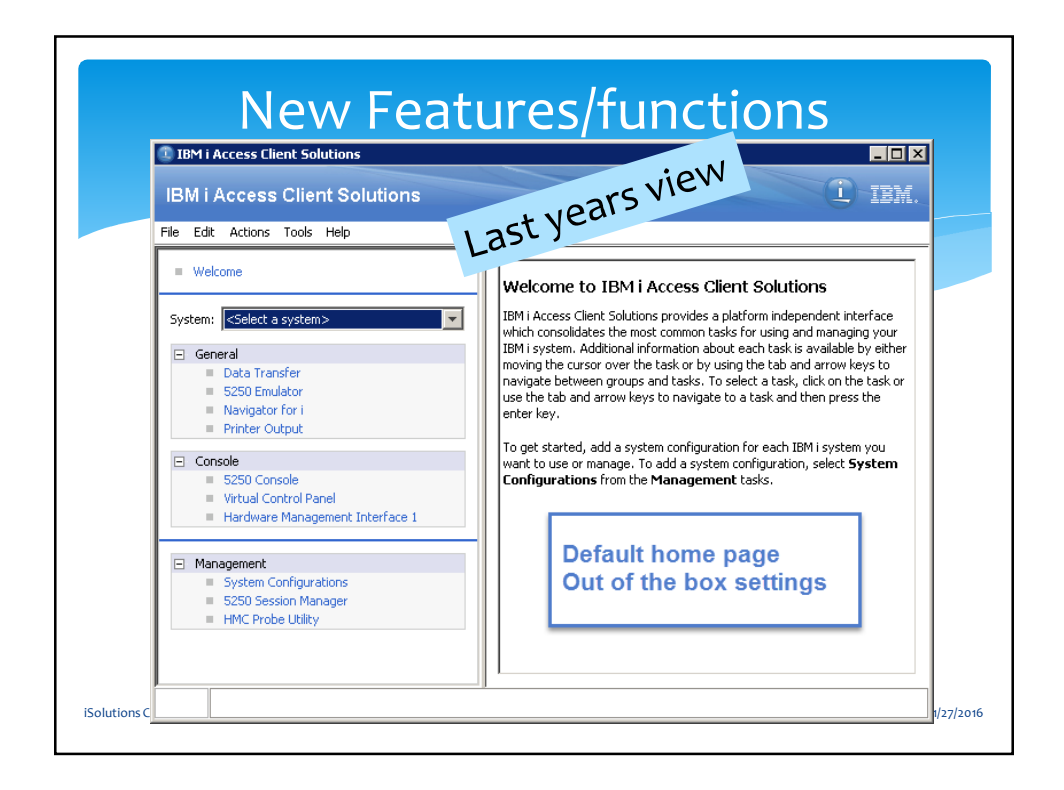

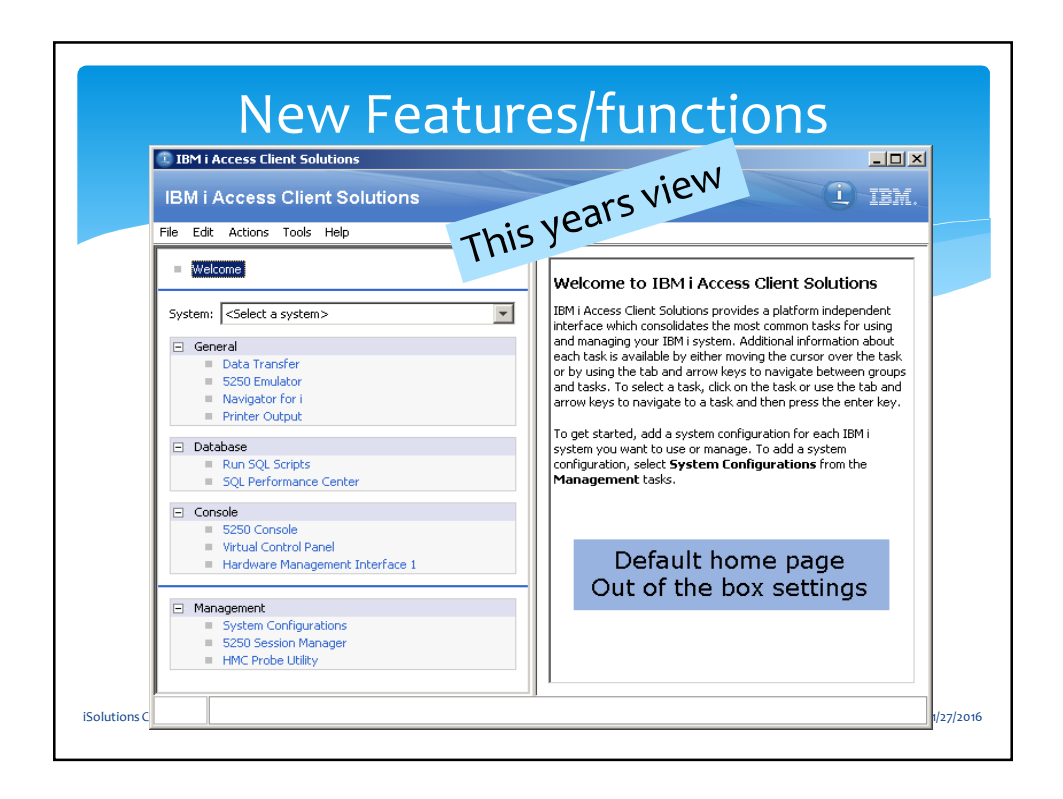

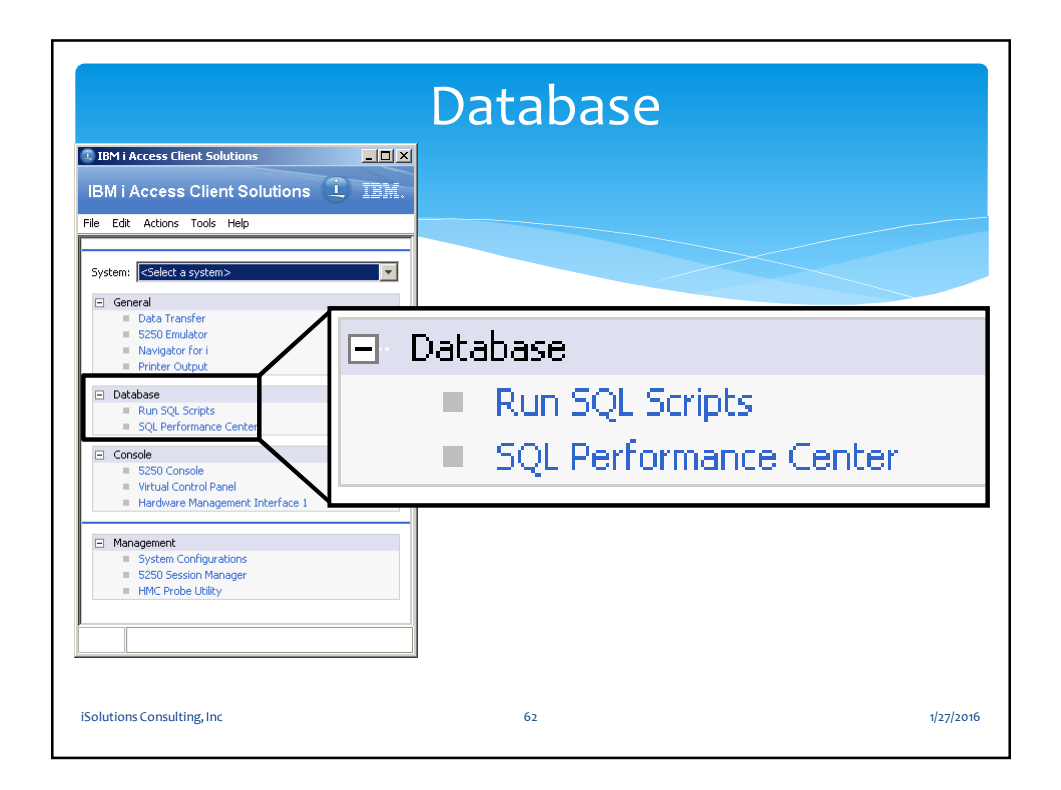

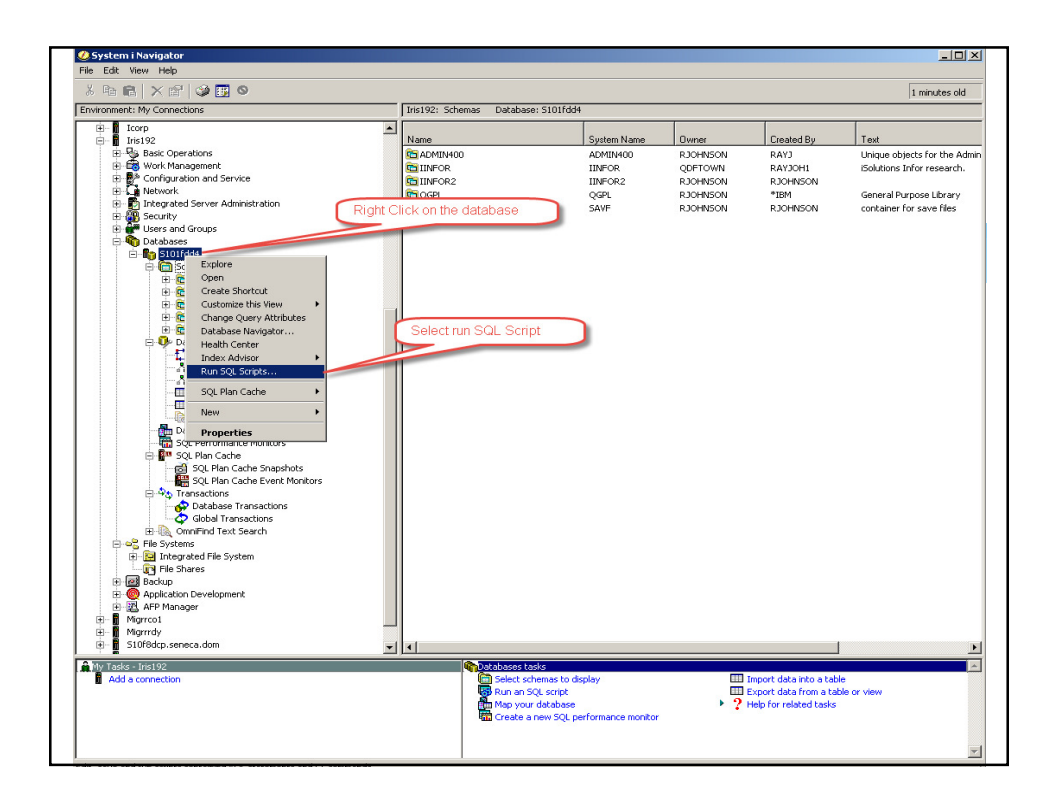

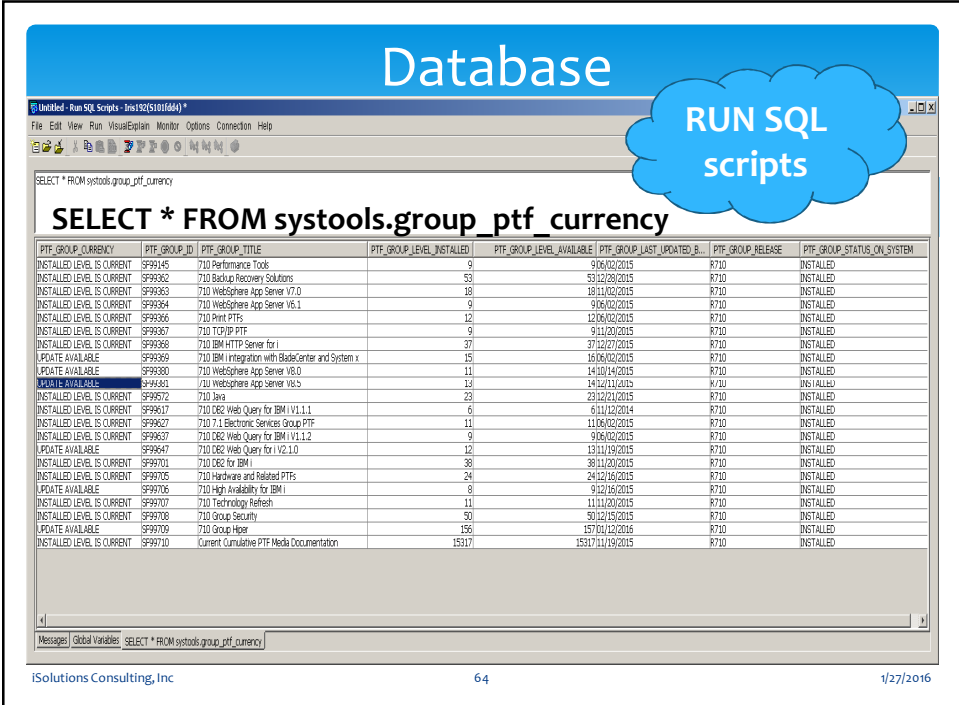

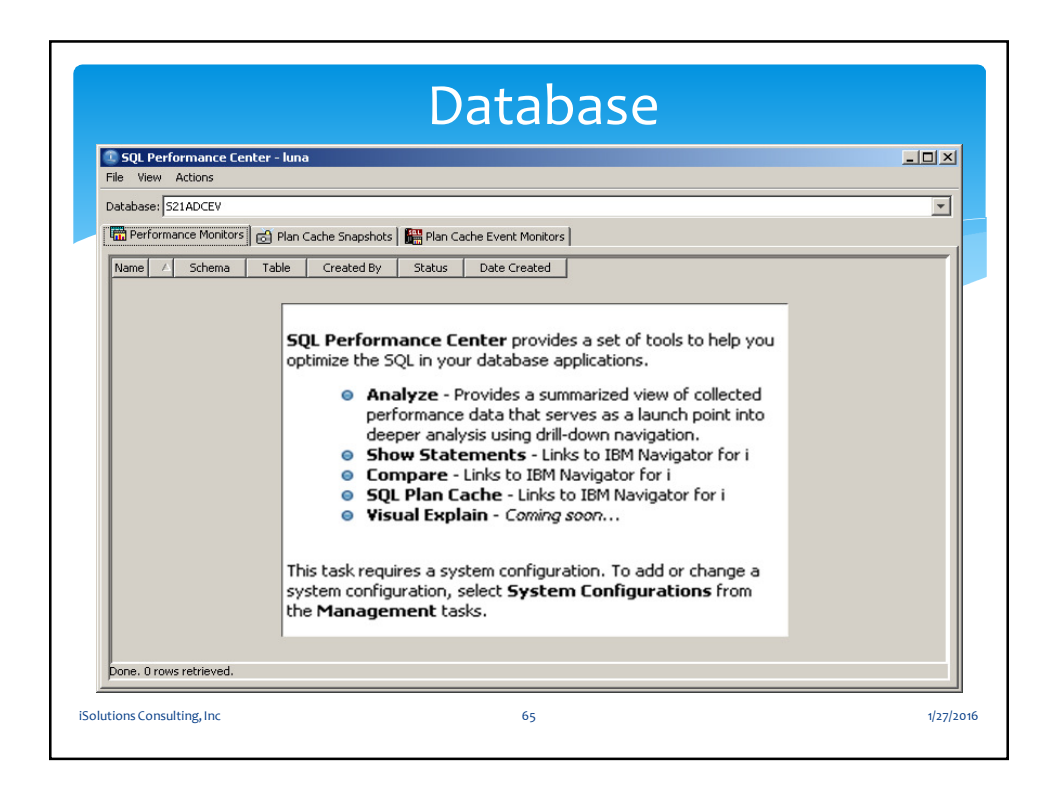

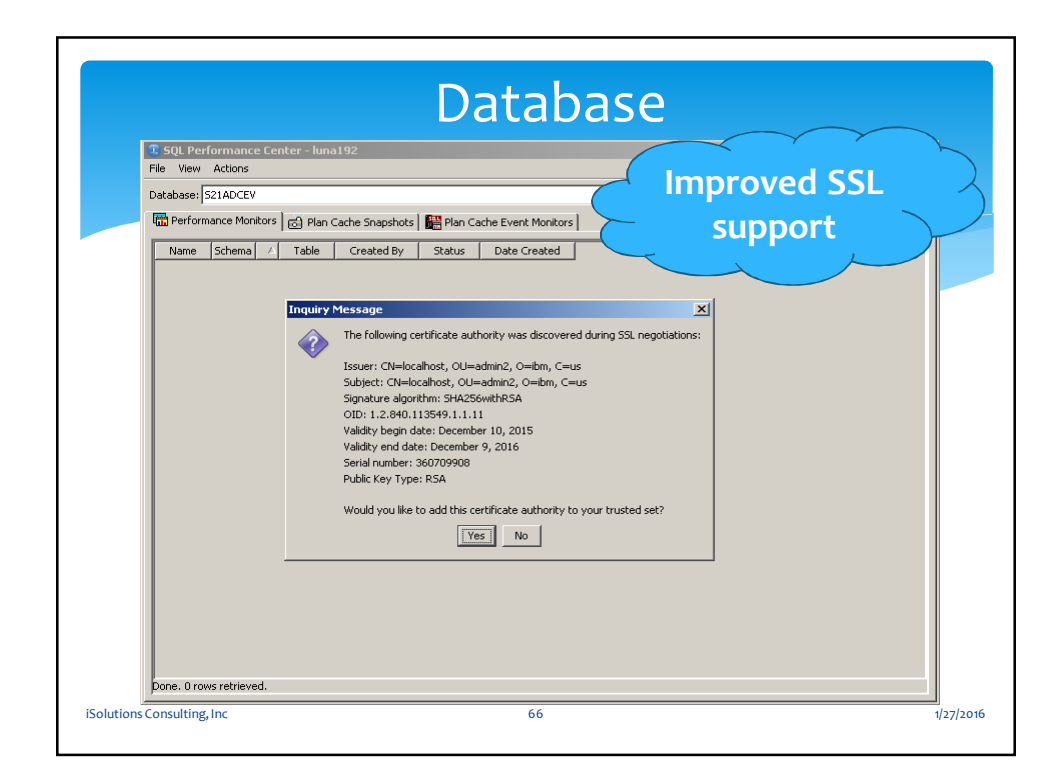

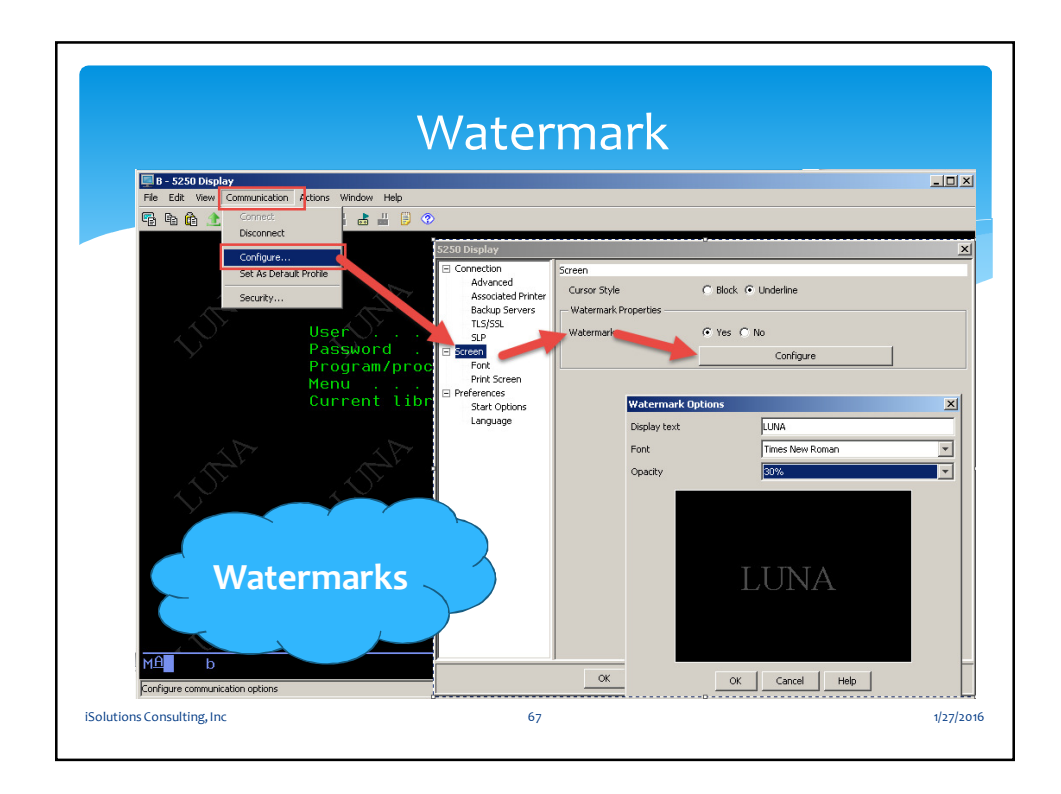

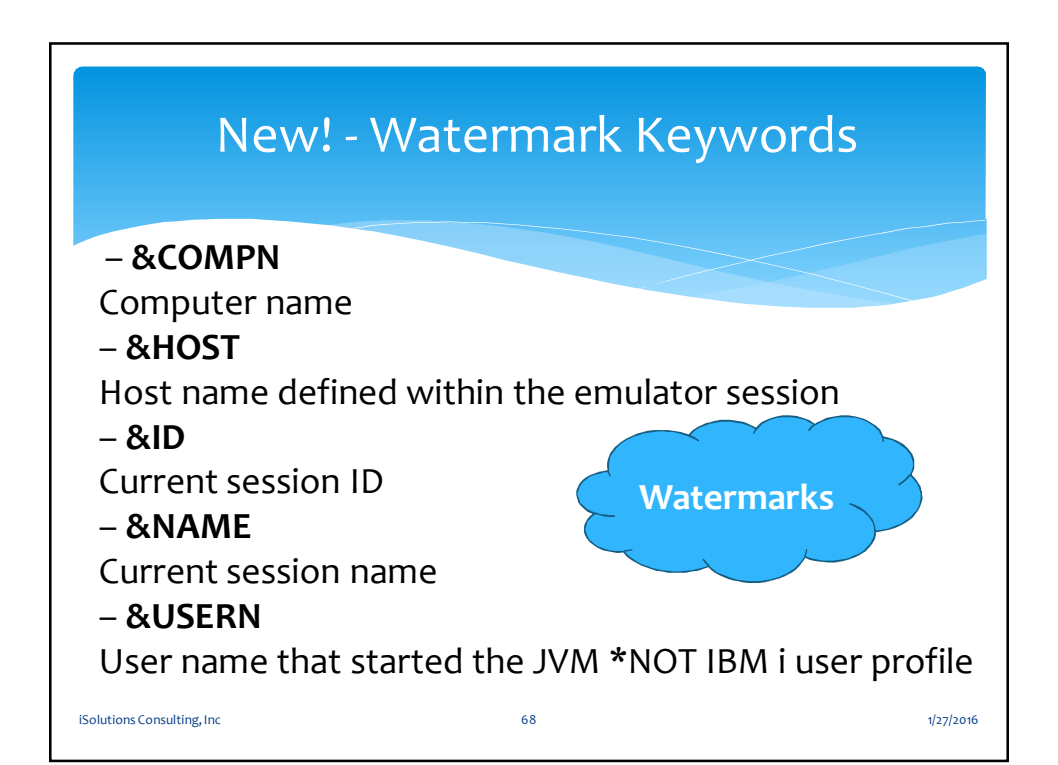

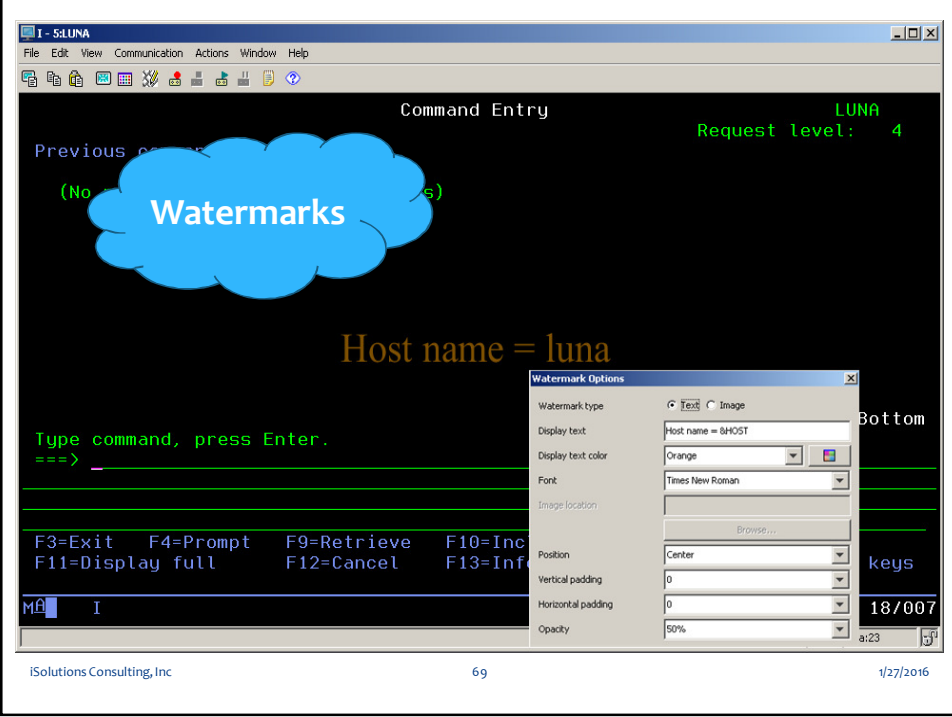

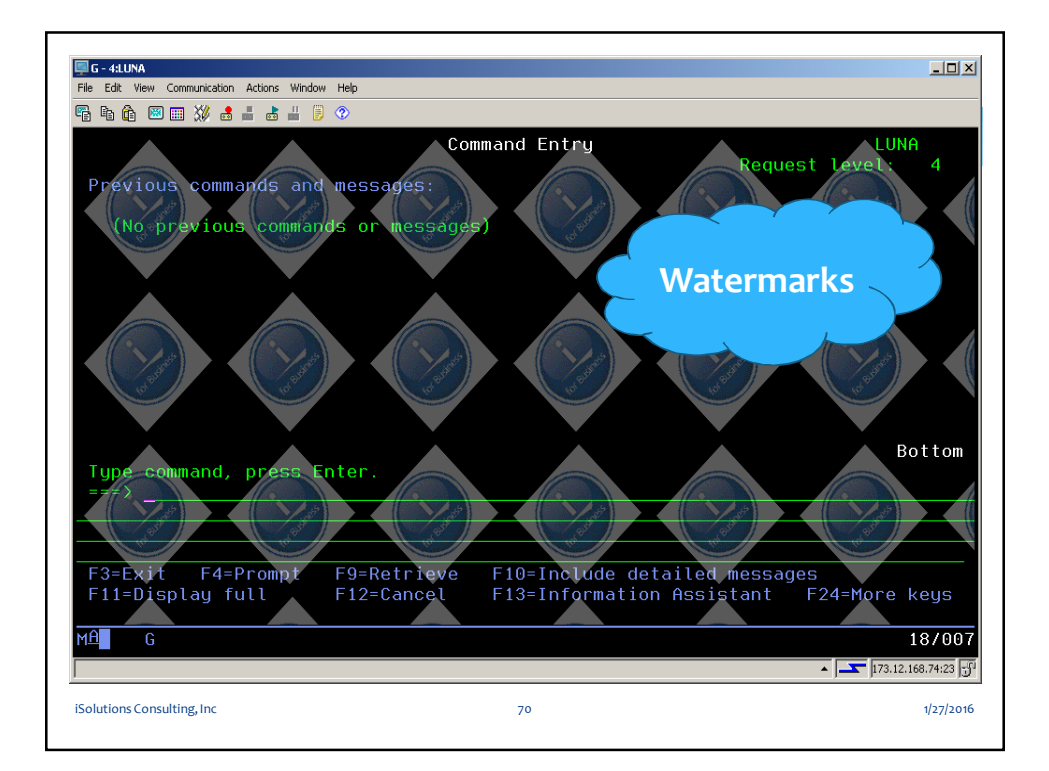

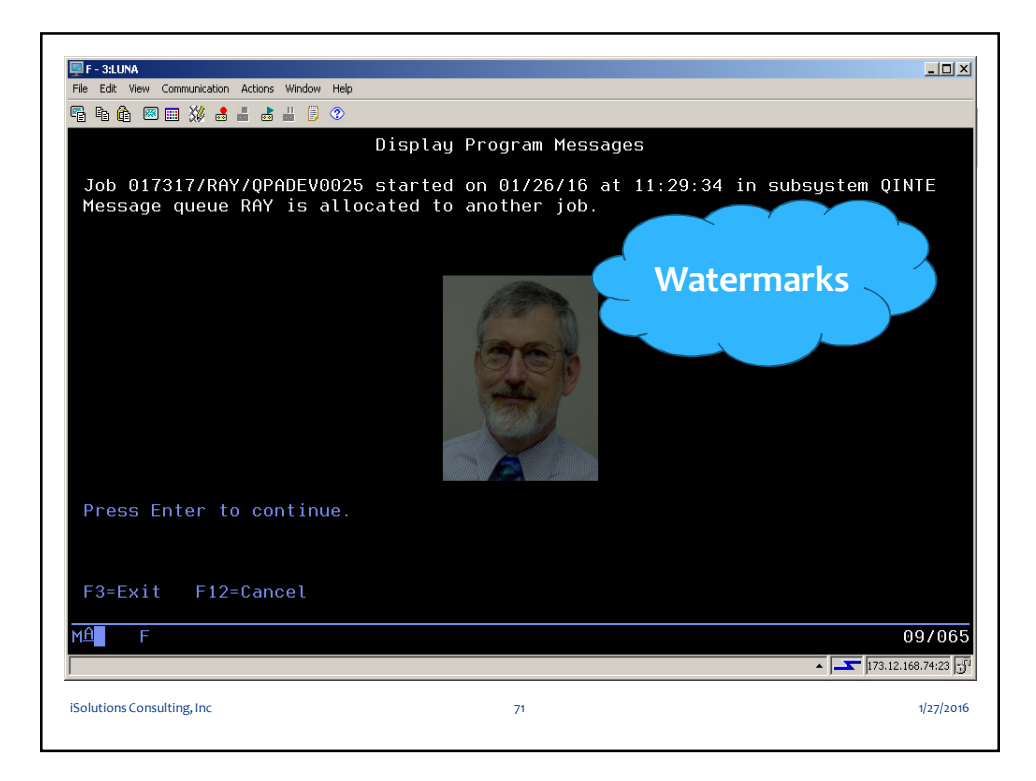

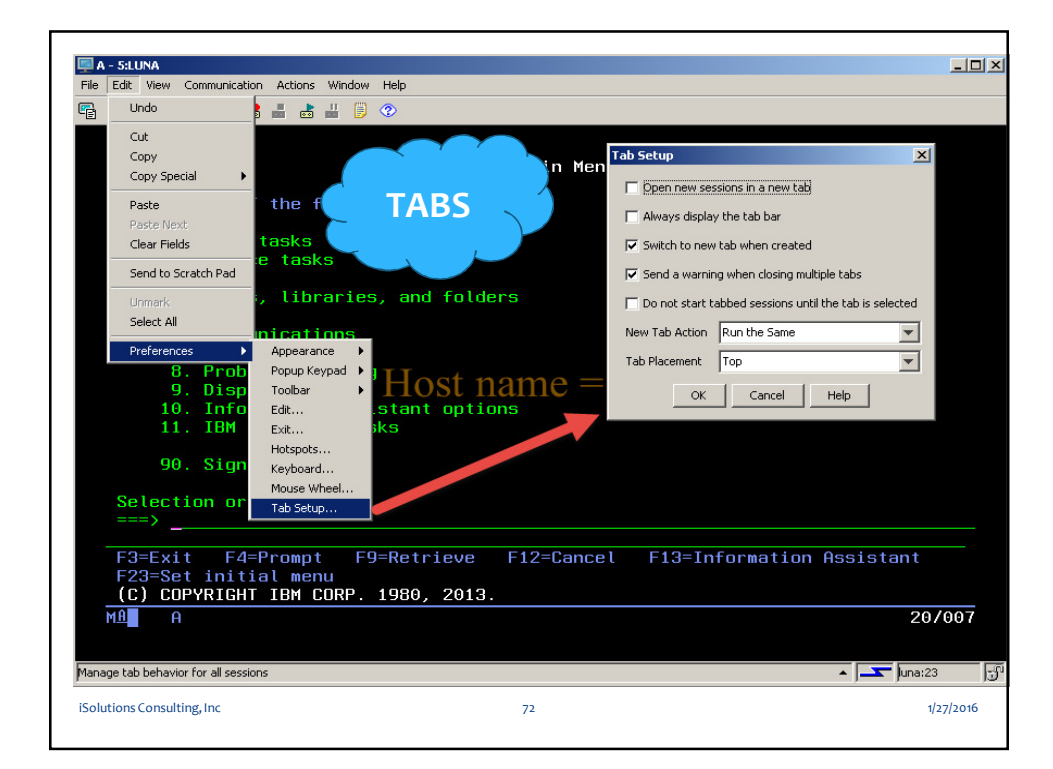

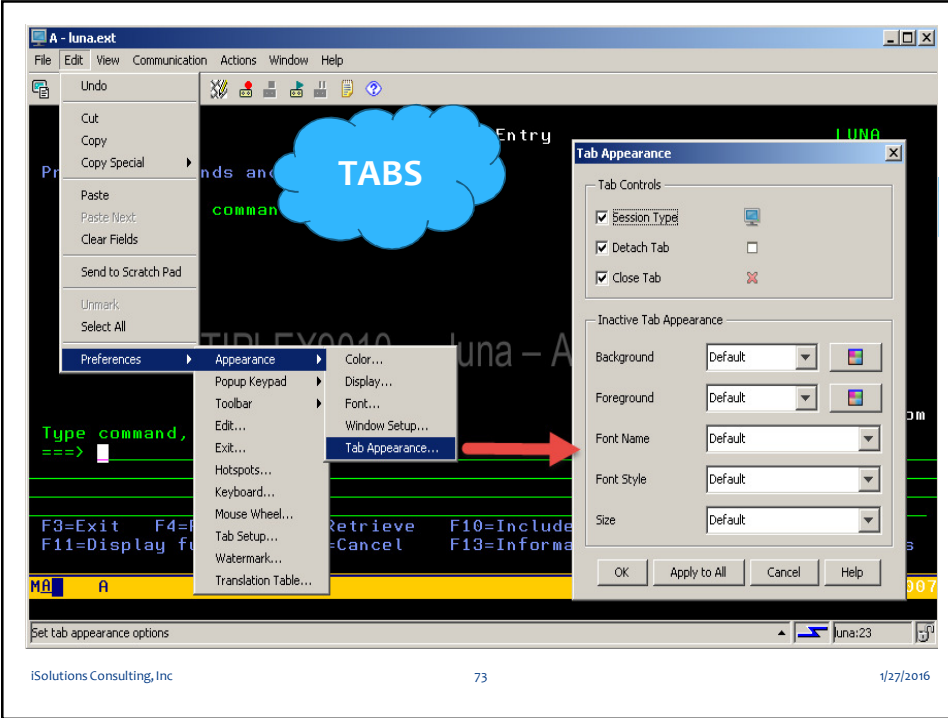

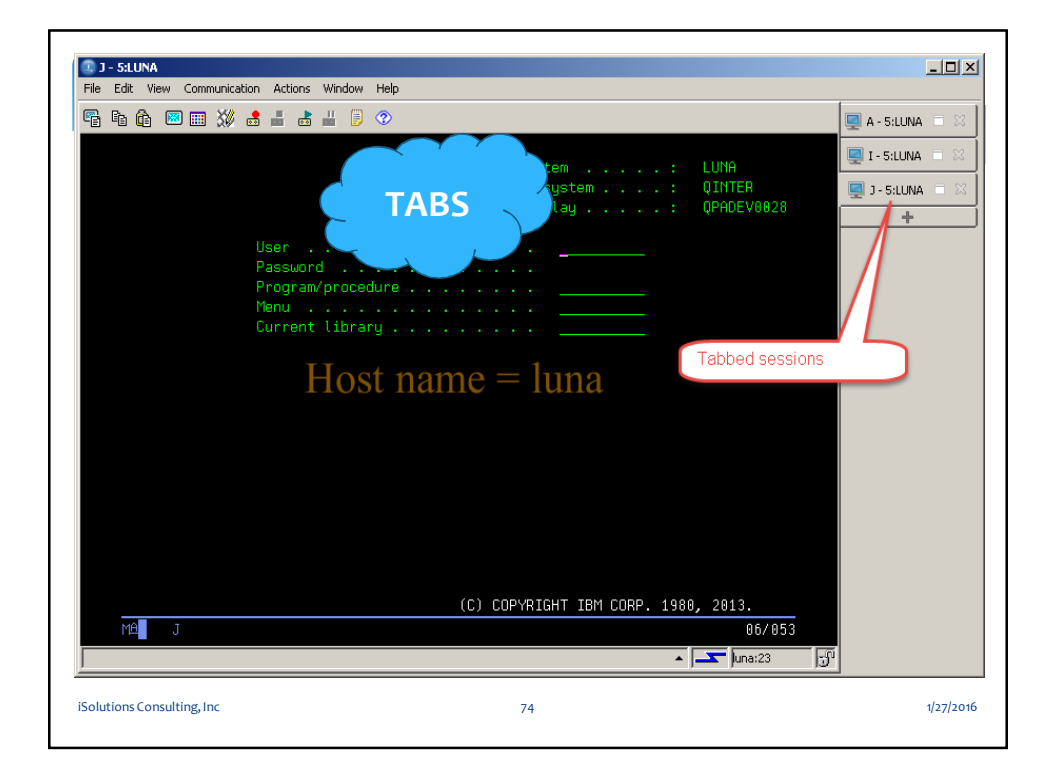

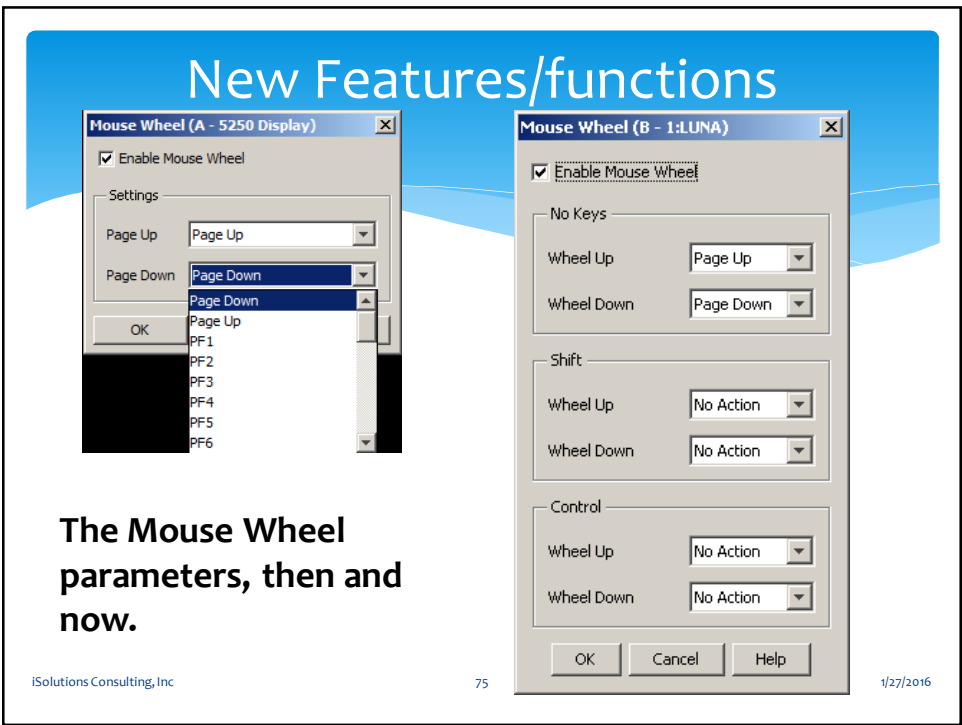

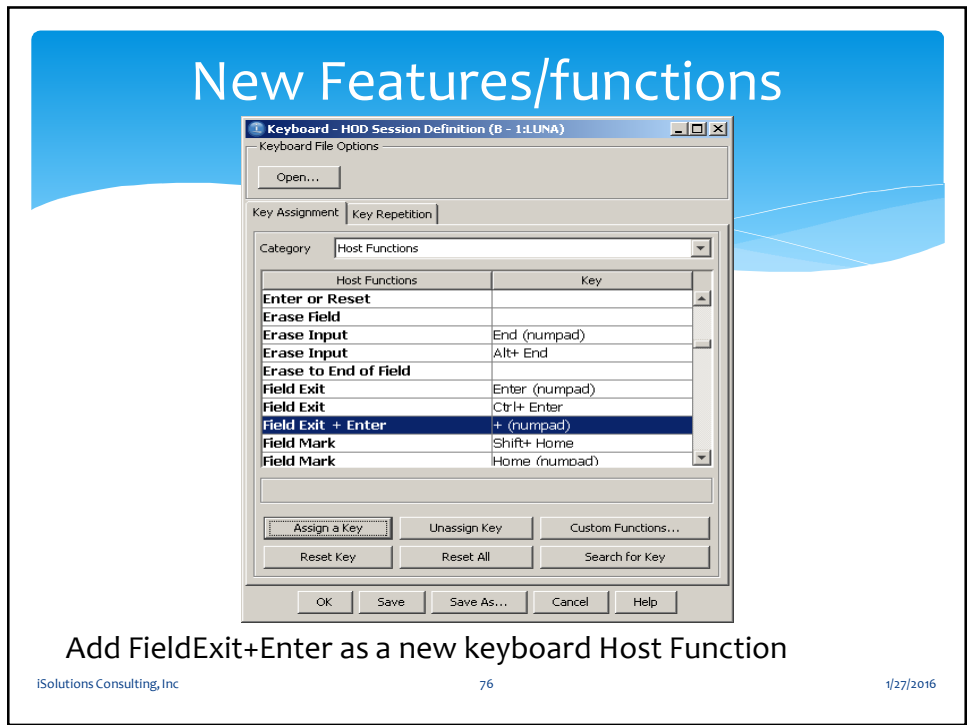

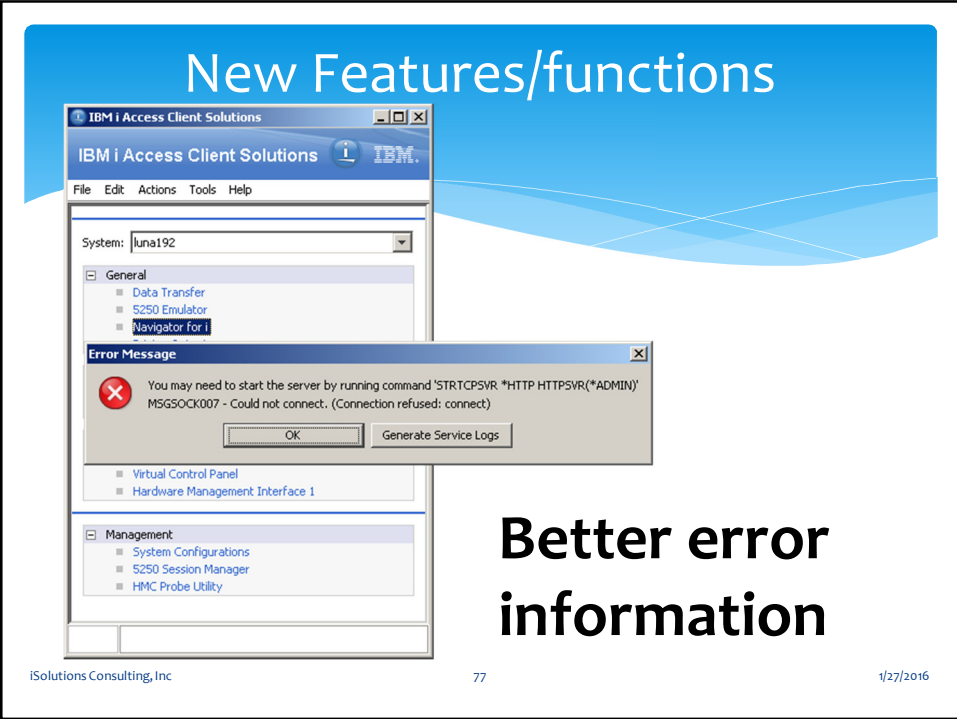

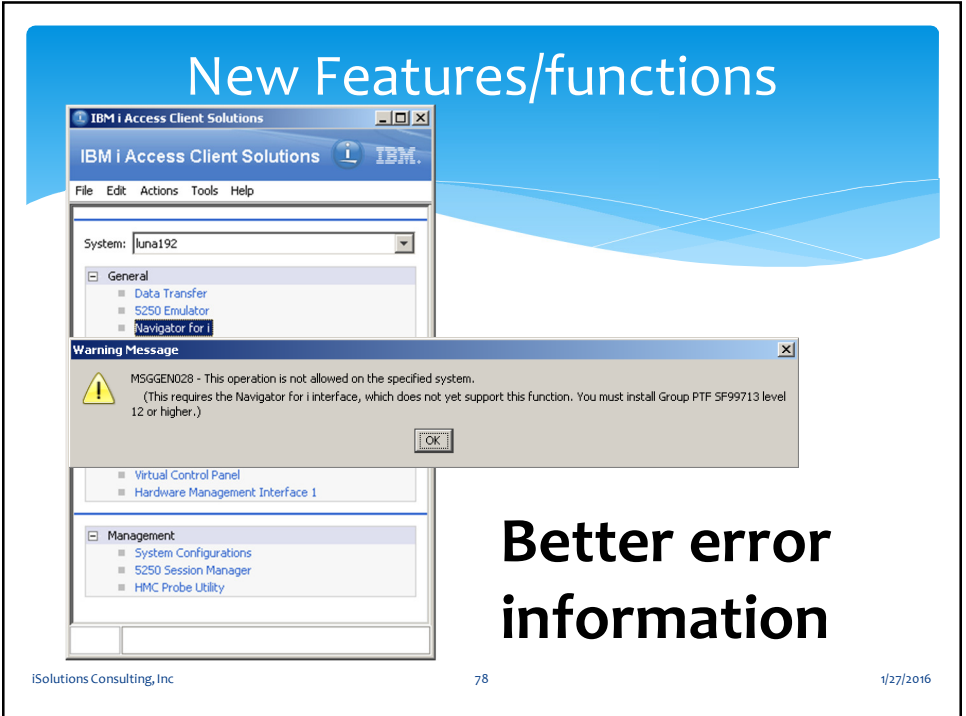

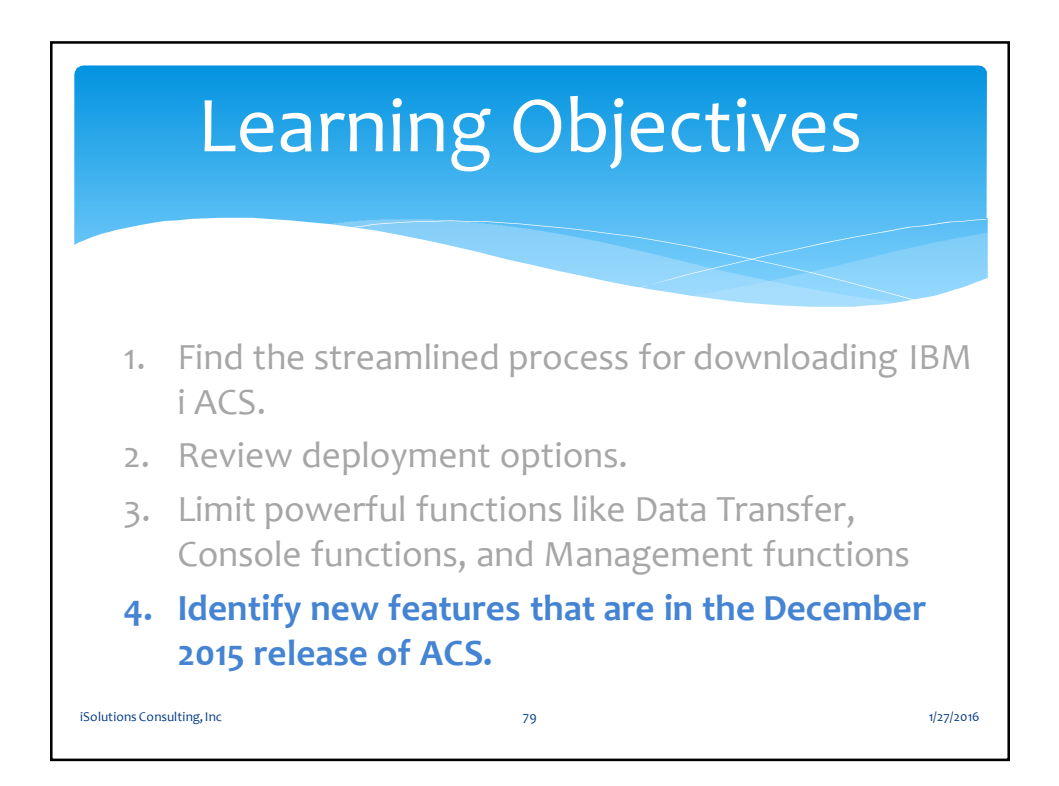

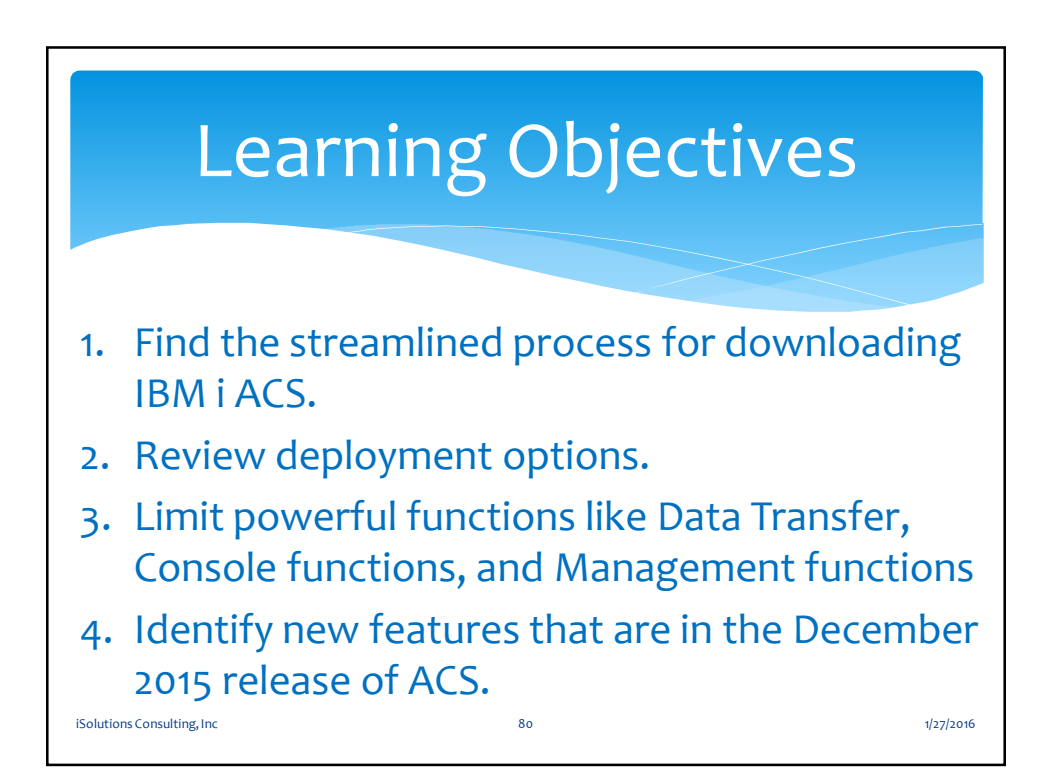

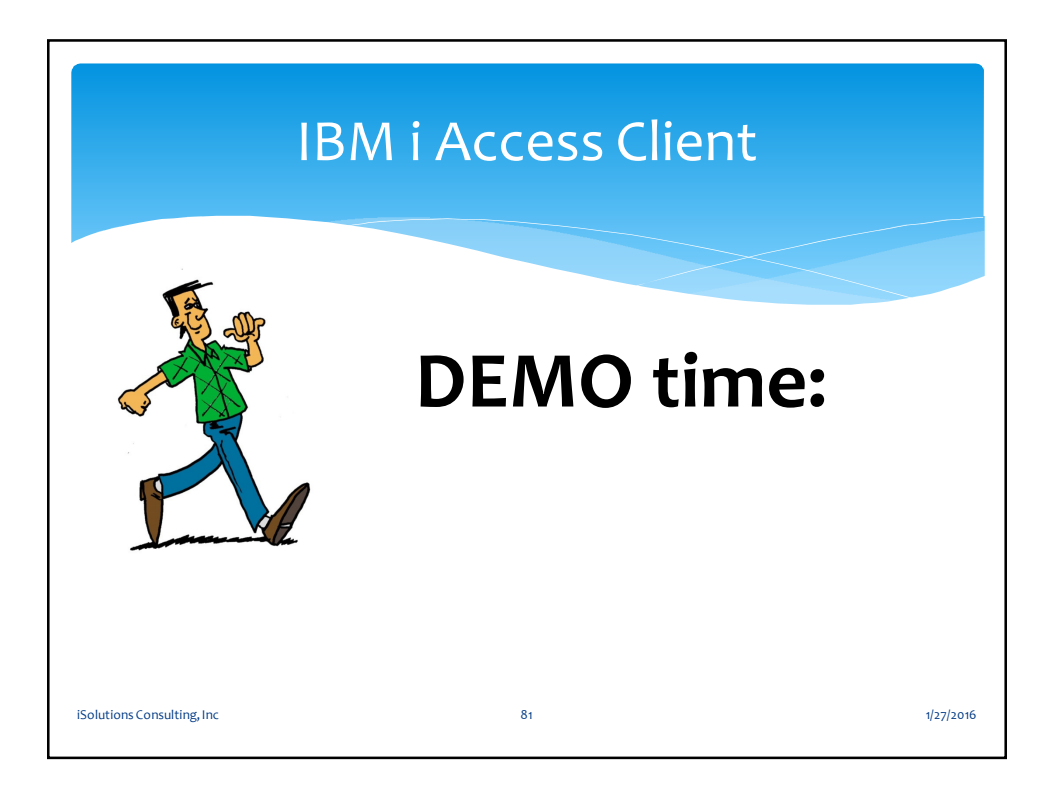

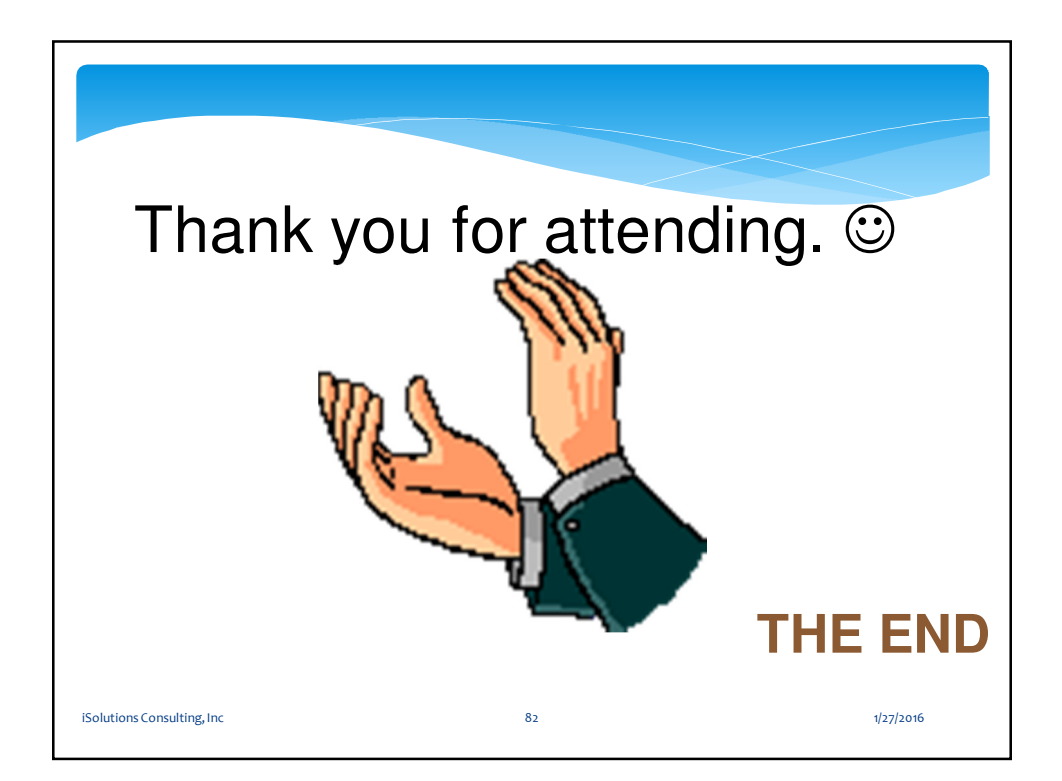